## **LAMPIRAN**

## **Lampiran 1 Hasil Agregasi**

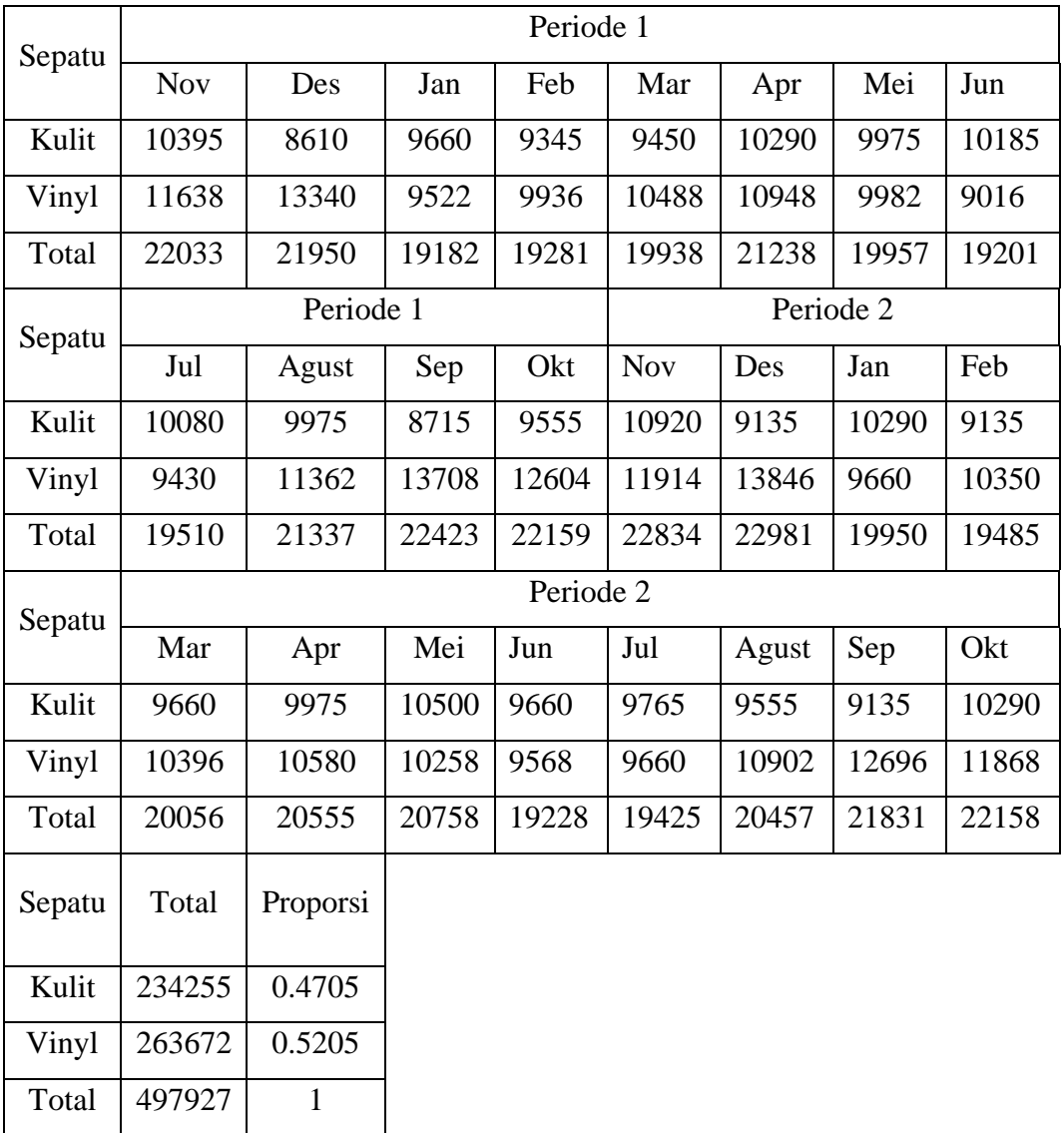

### **Lampiran 2 Plot Data Hasil Agregasi**

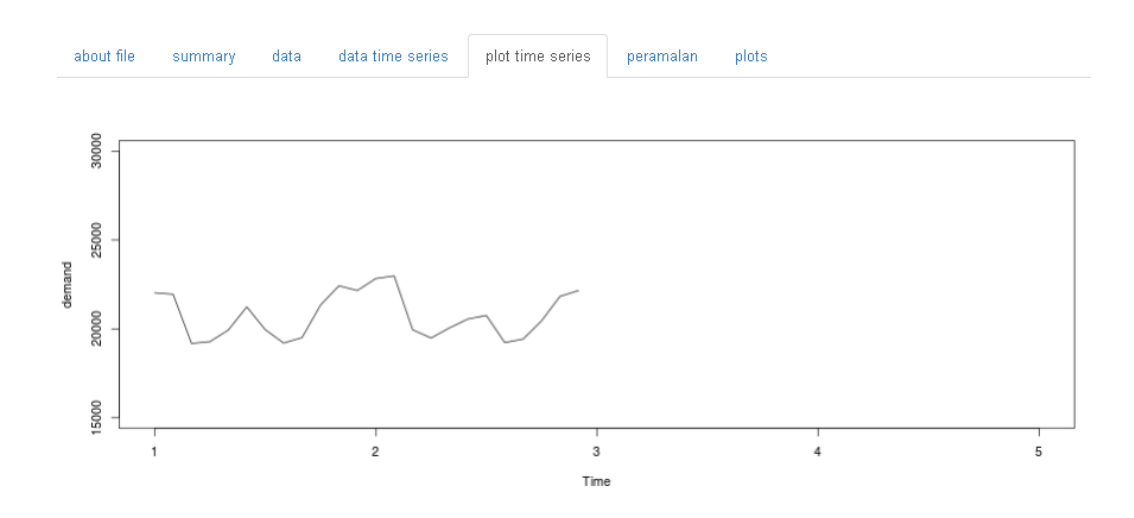

## **Lampiran 3 Metode Peramalan dan Hasil Peramalan**

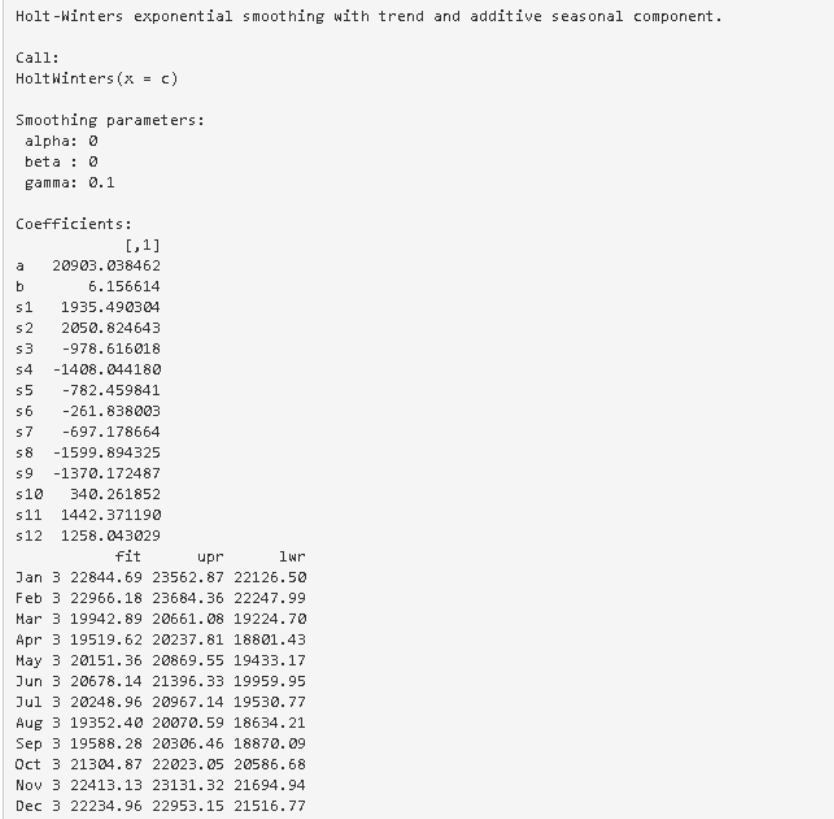

# **Lampiran 4 Plot Hasil Peramalan**

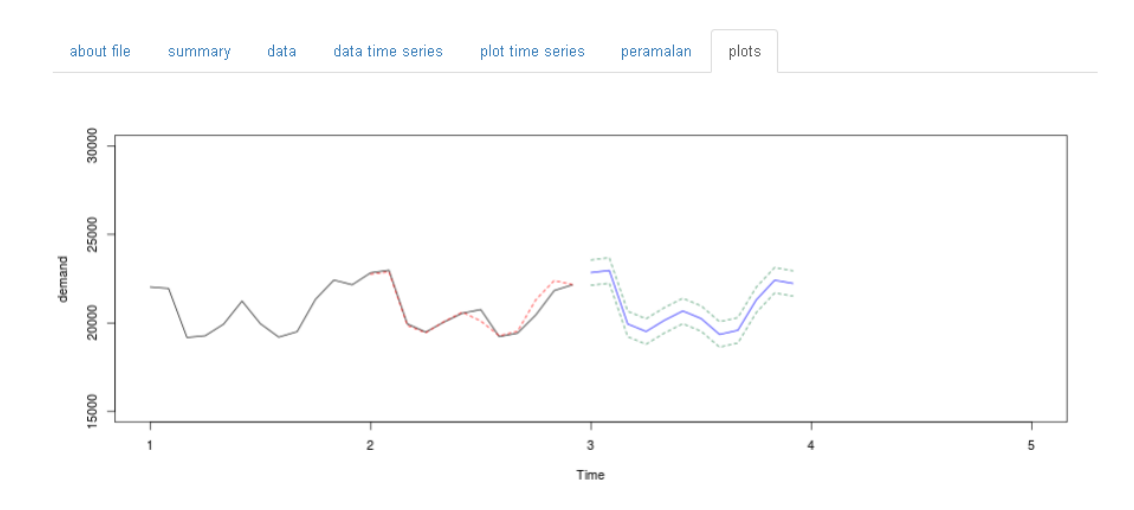

# **Lampiran 5 MPS**

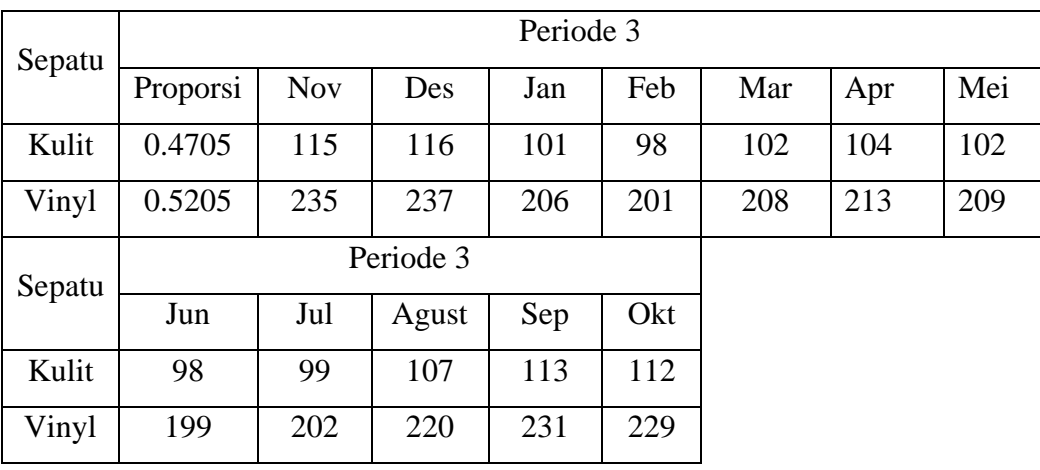

# **Lampiran 6 Hasil Output Program Aplikasi Perencanaan Produksi dan Pengendalian Persediaan untuk Barang Jadi**

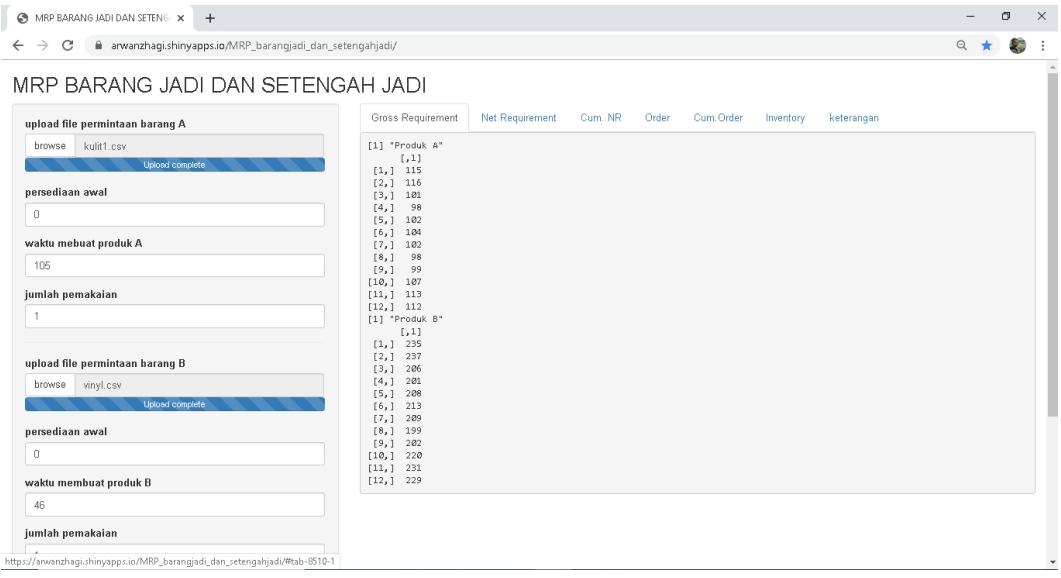

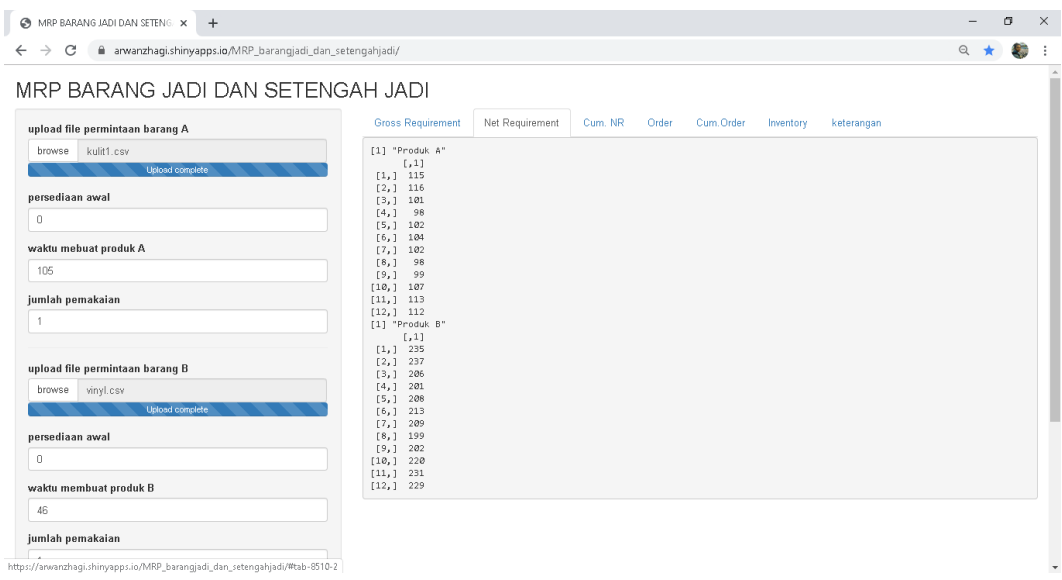

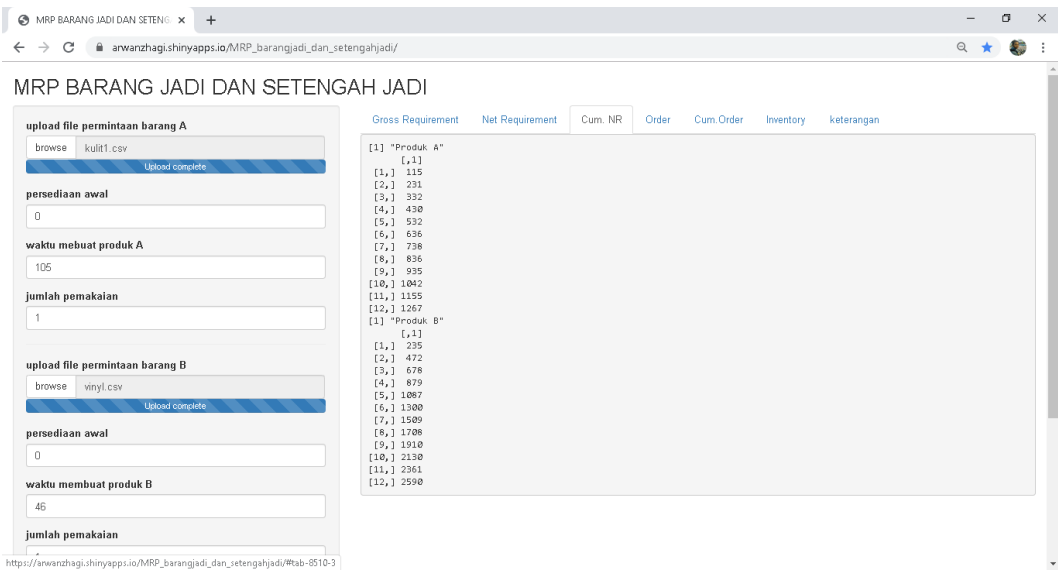

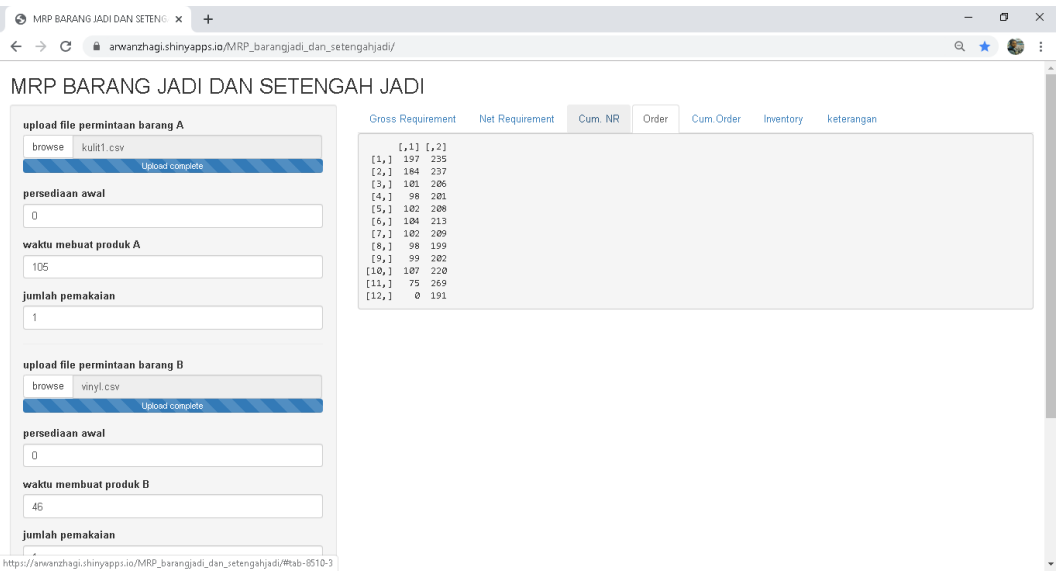

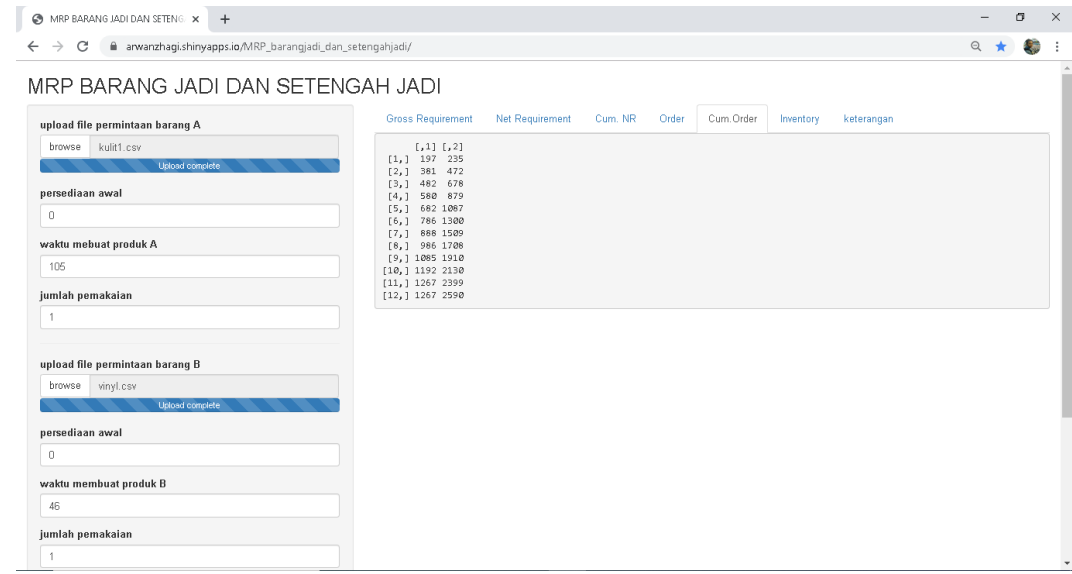

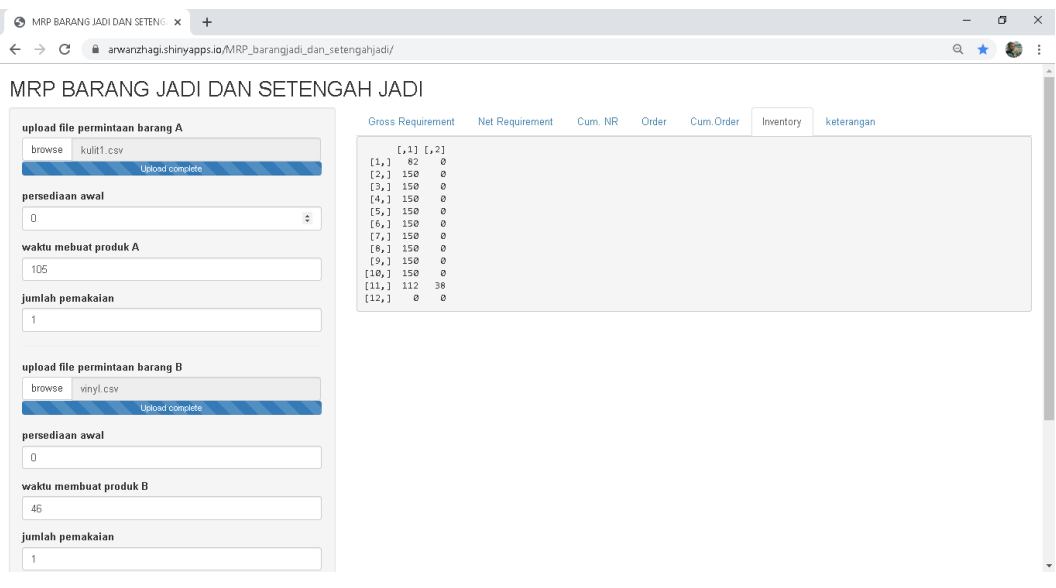

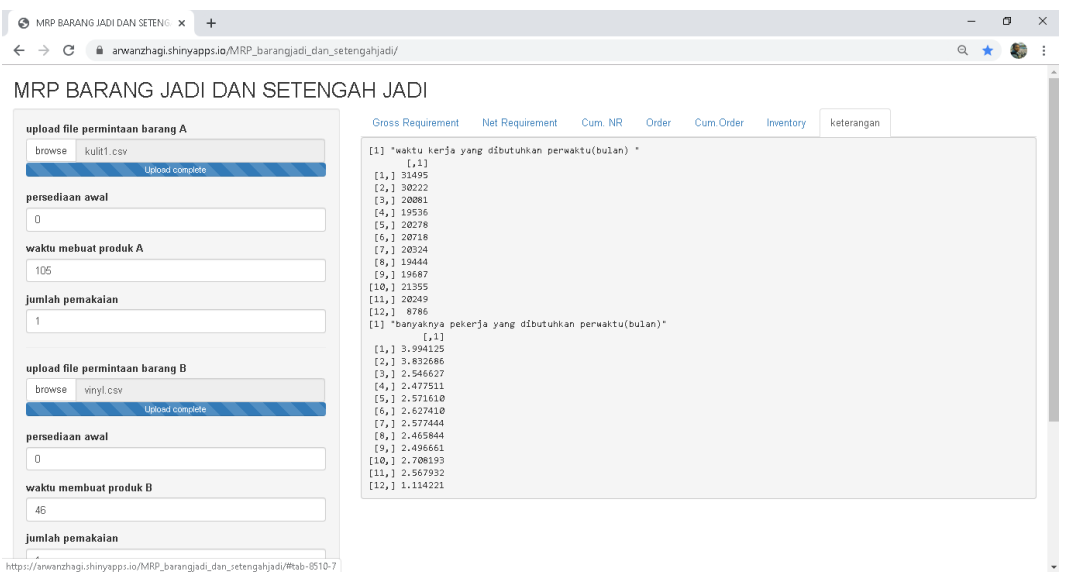

# **Lampiran 7 Hasil Output Program Aplikasi Perencanaan Produksi dan Pengendalian Persediaan untuk Barang Setengah Jadi (Body)**

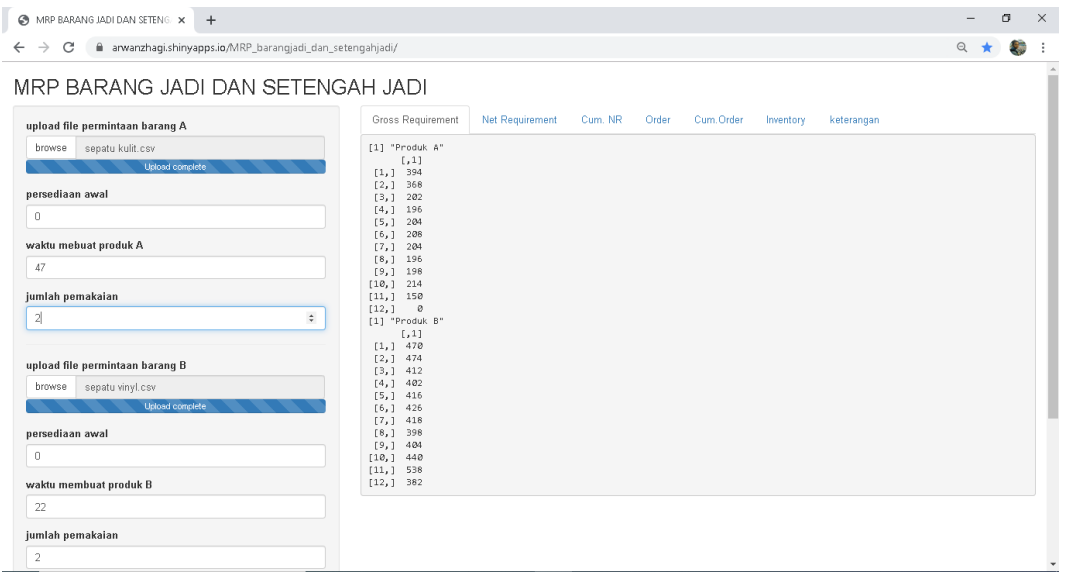

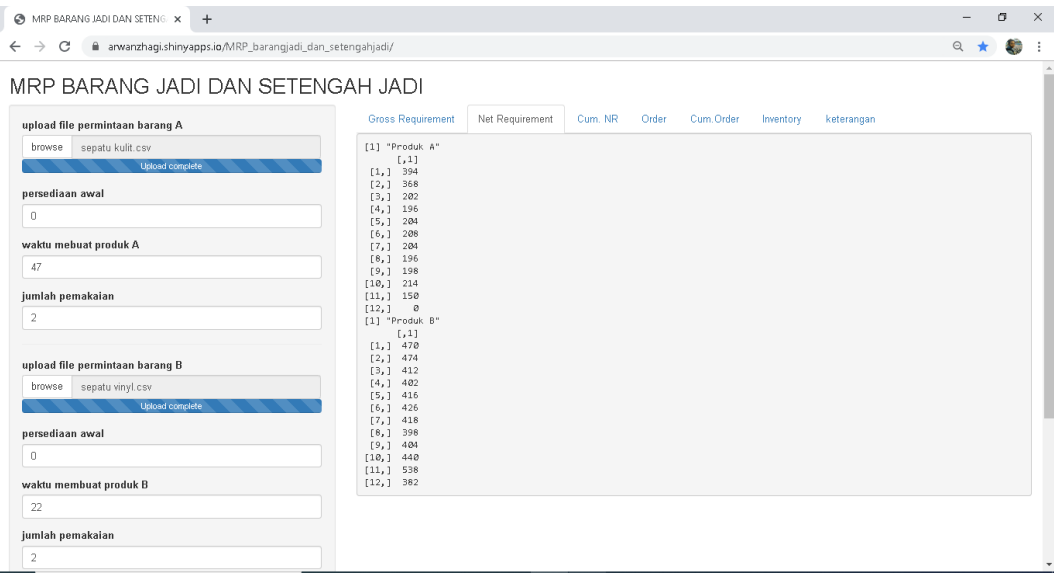

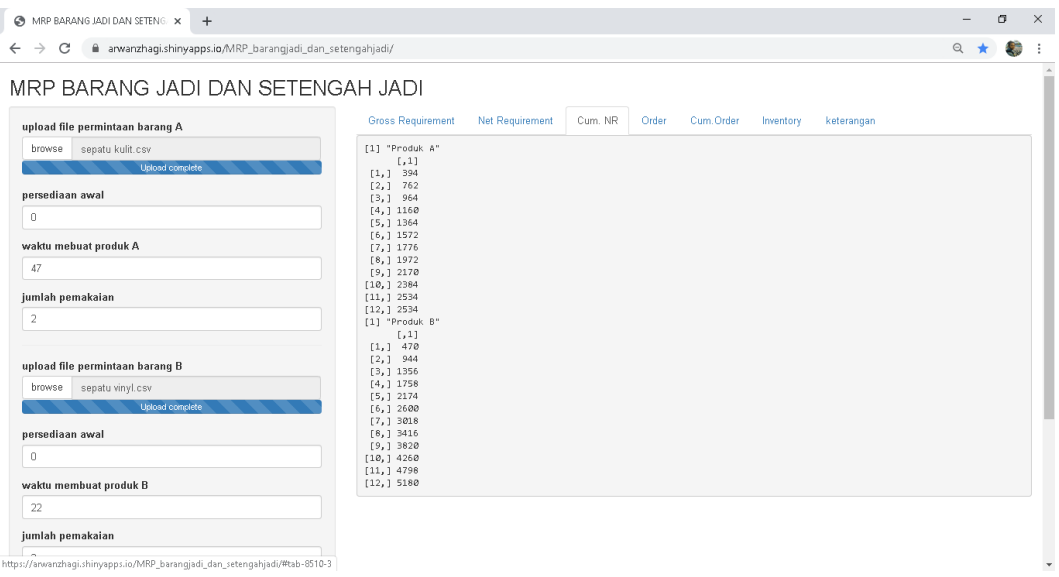

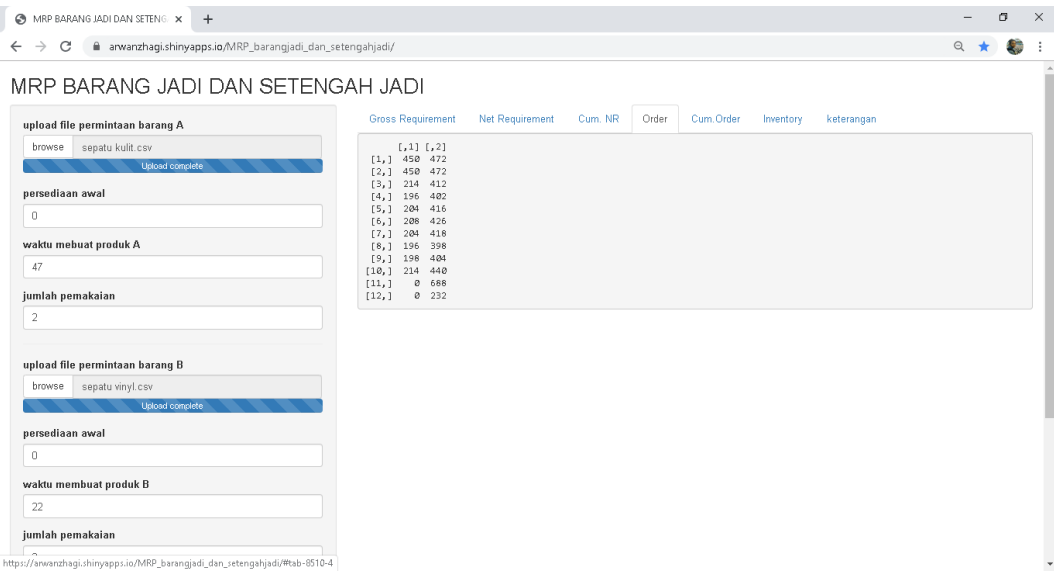

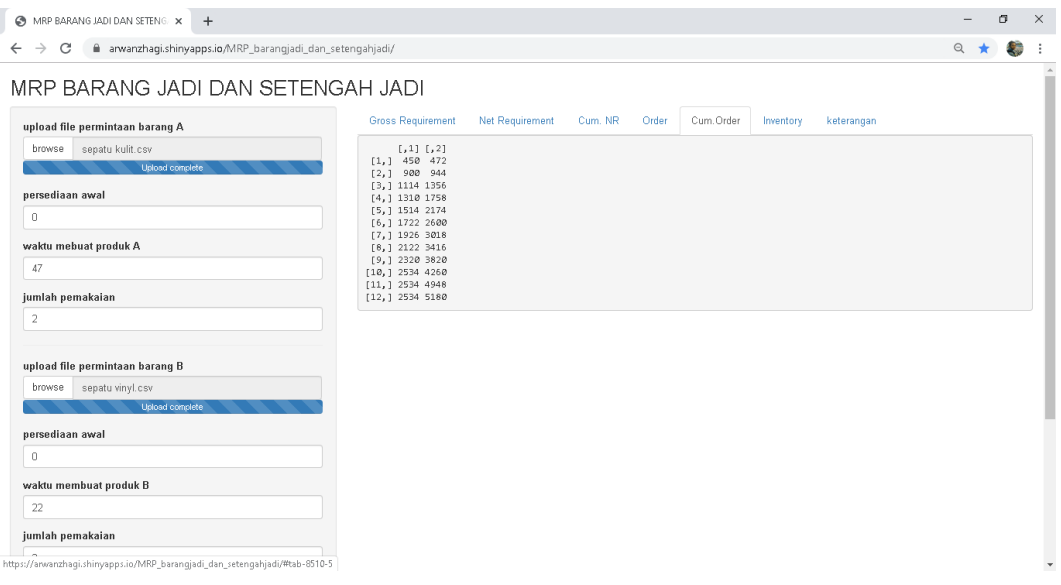

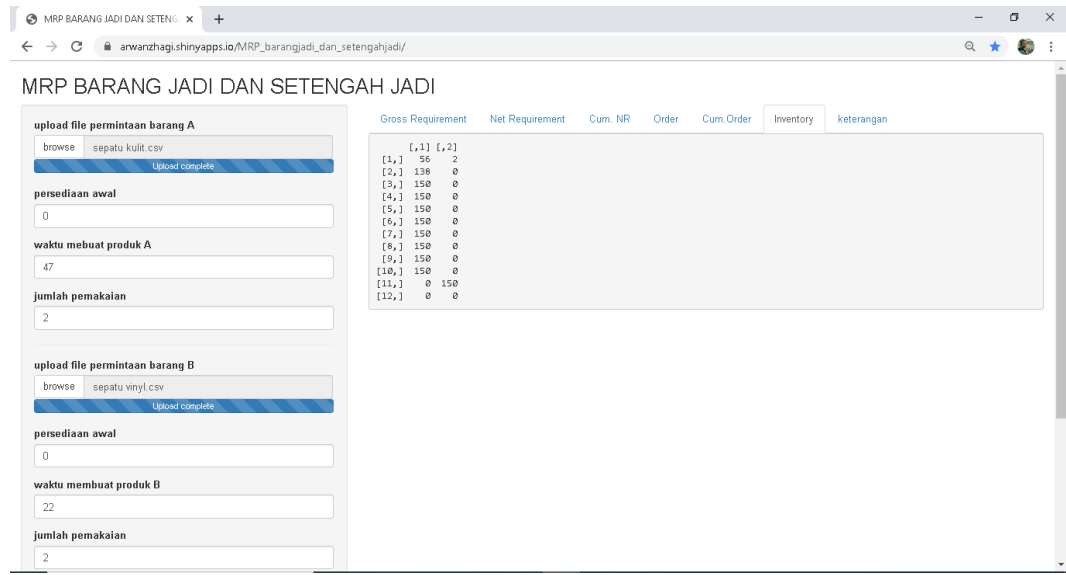

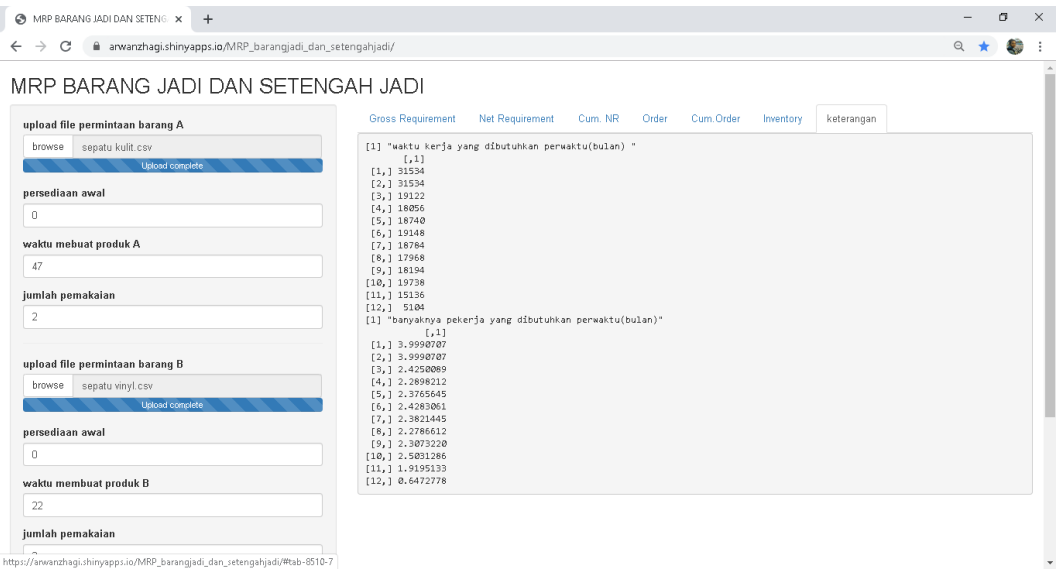

# **Lampiran 8 Hasil Output Program Aplikasi Perencanaan Produksi dan Pengendalian Persediaan untuk Bahan Baku (Lem)**

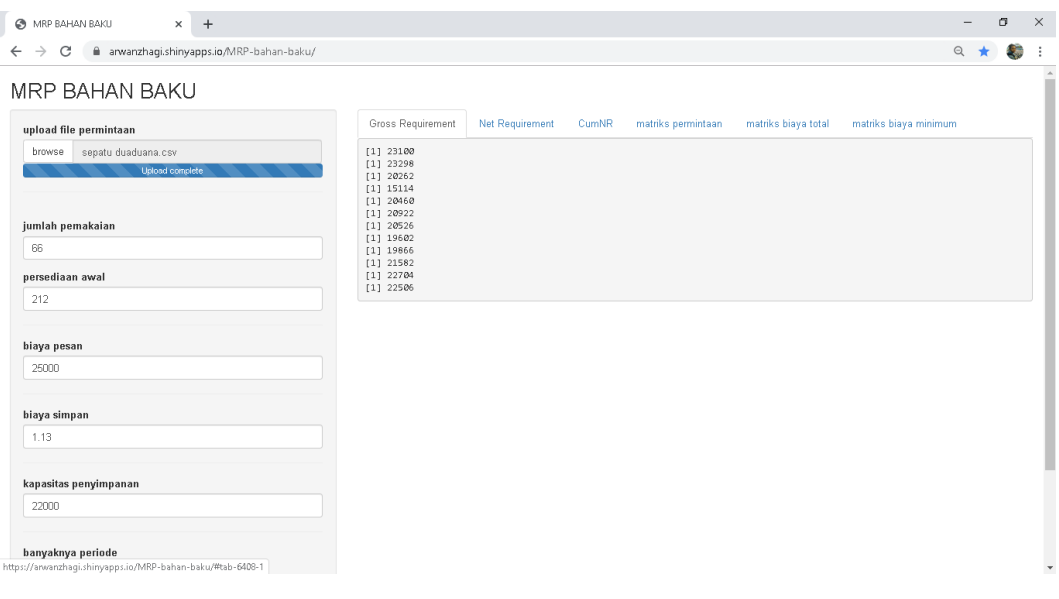

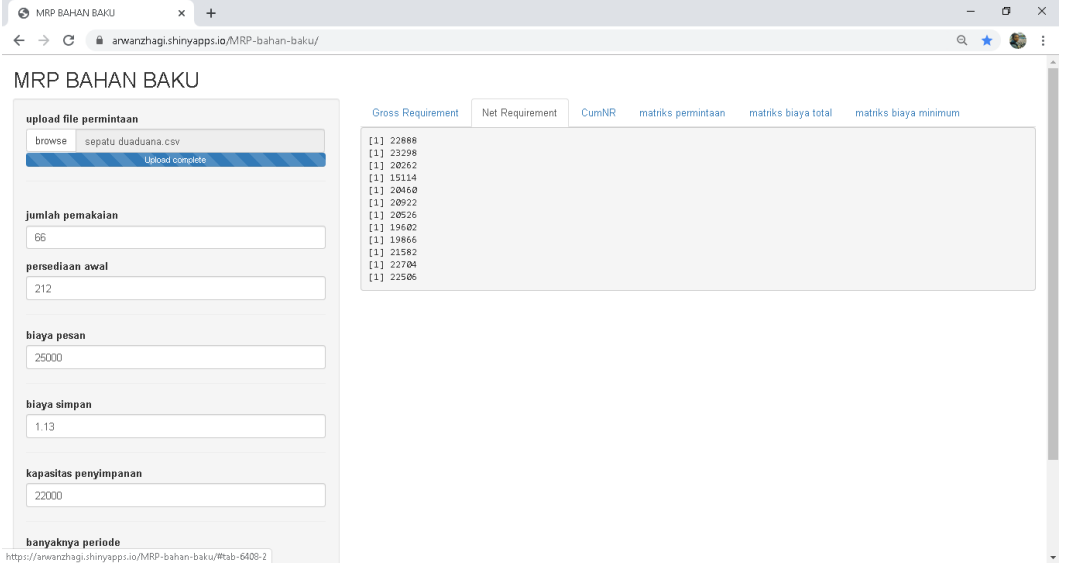

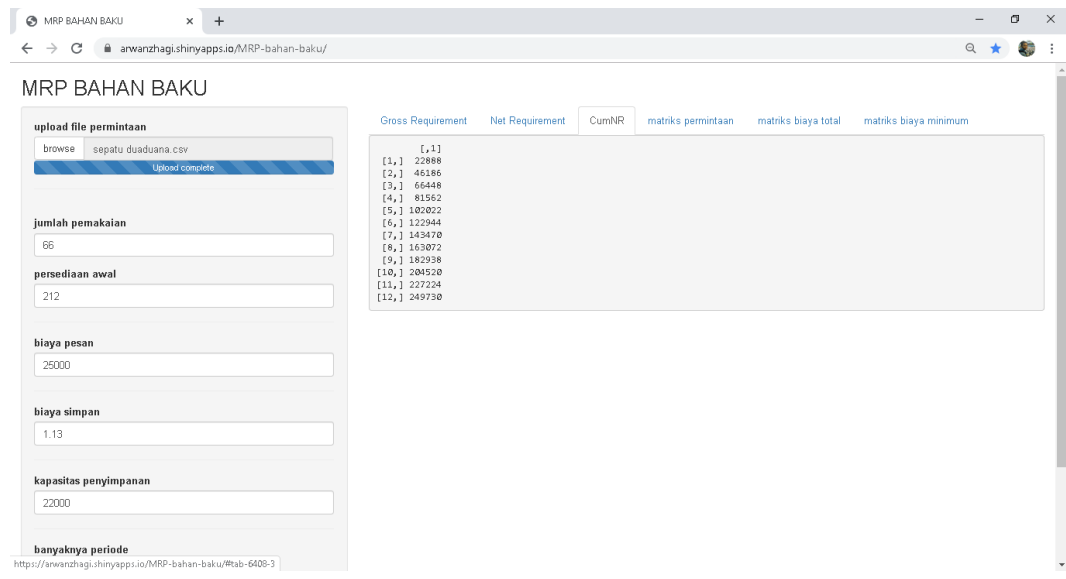

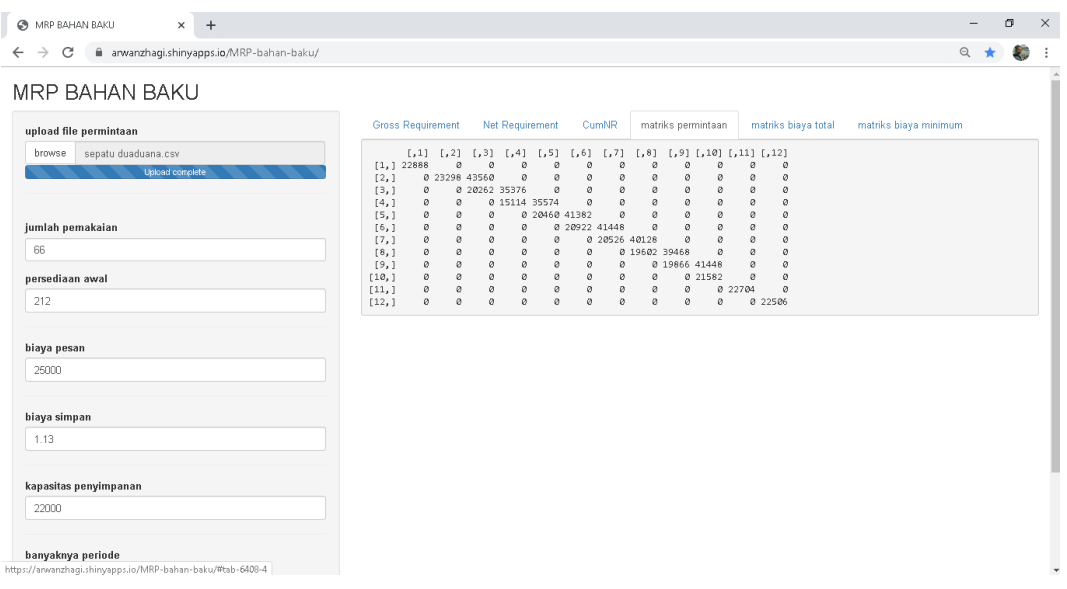

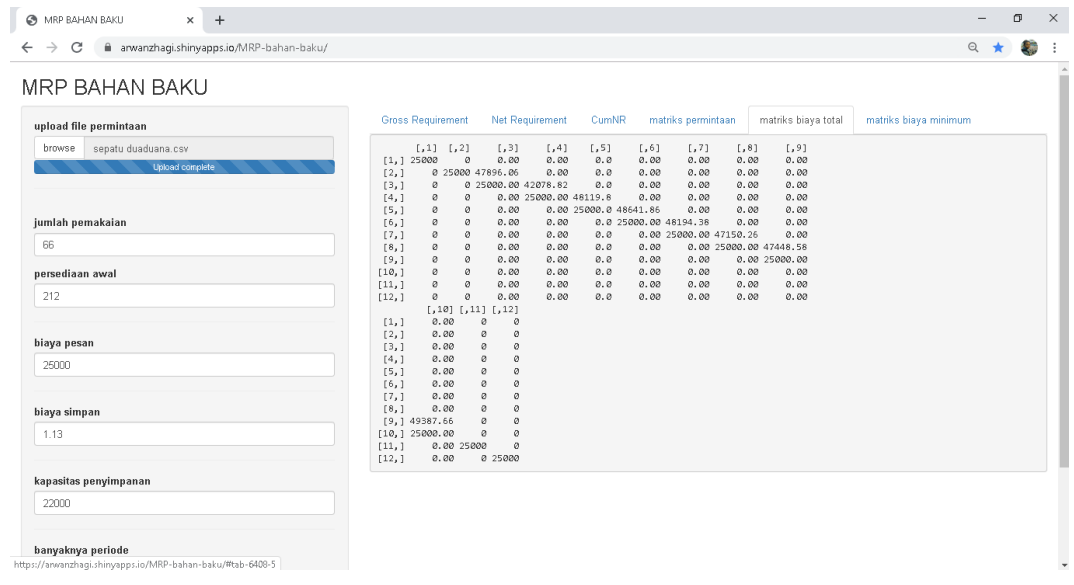

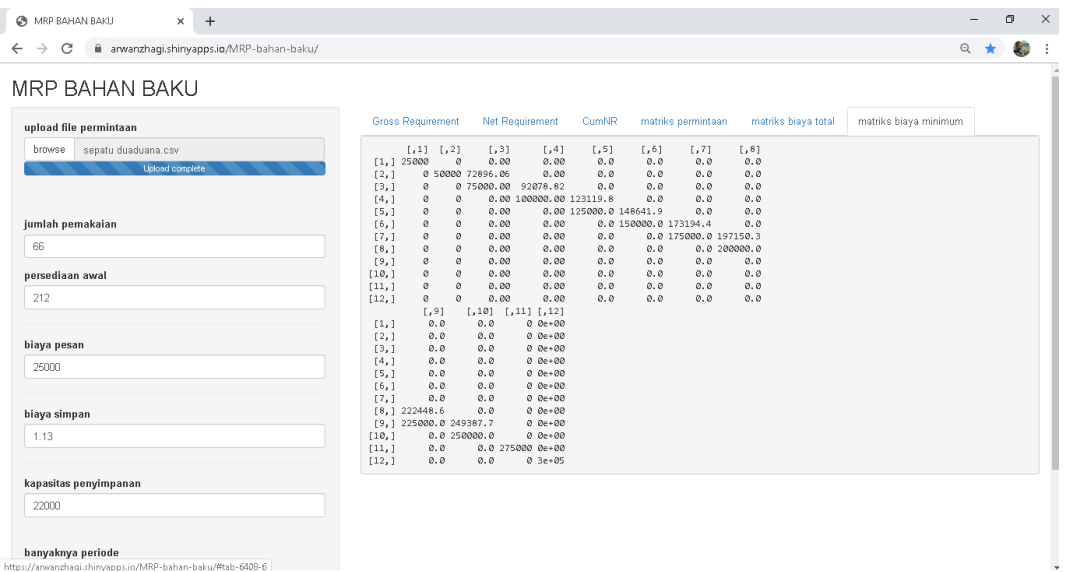

73

## **Lampiran 9 MRP Barang Jadi**

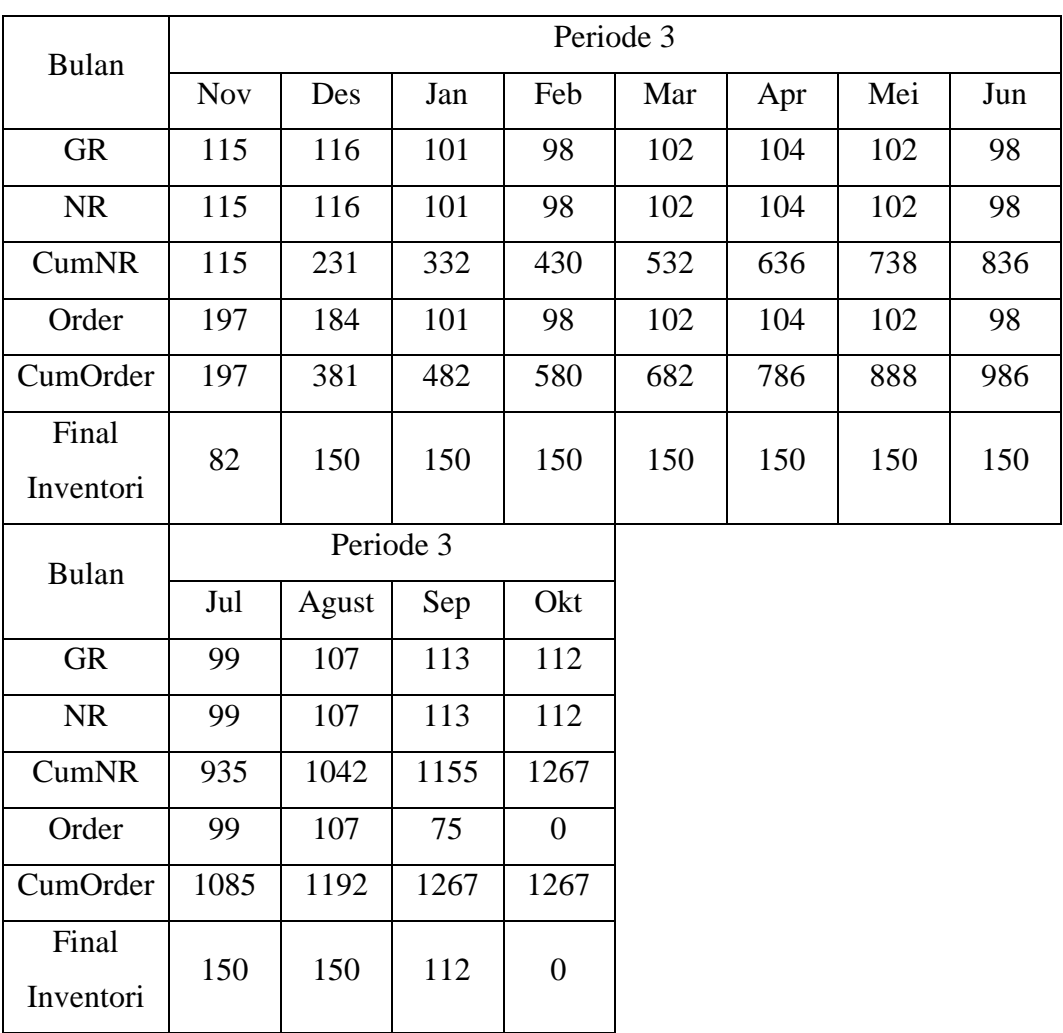

### .Tabel MRP Sepatu Kulit

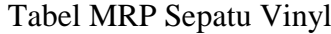

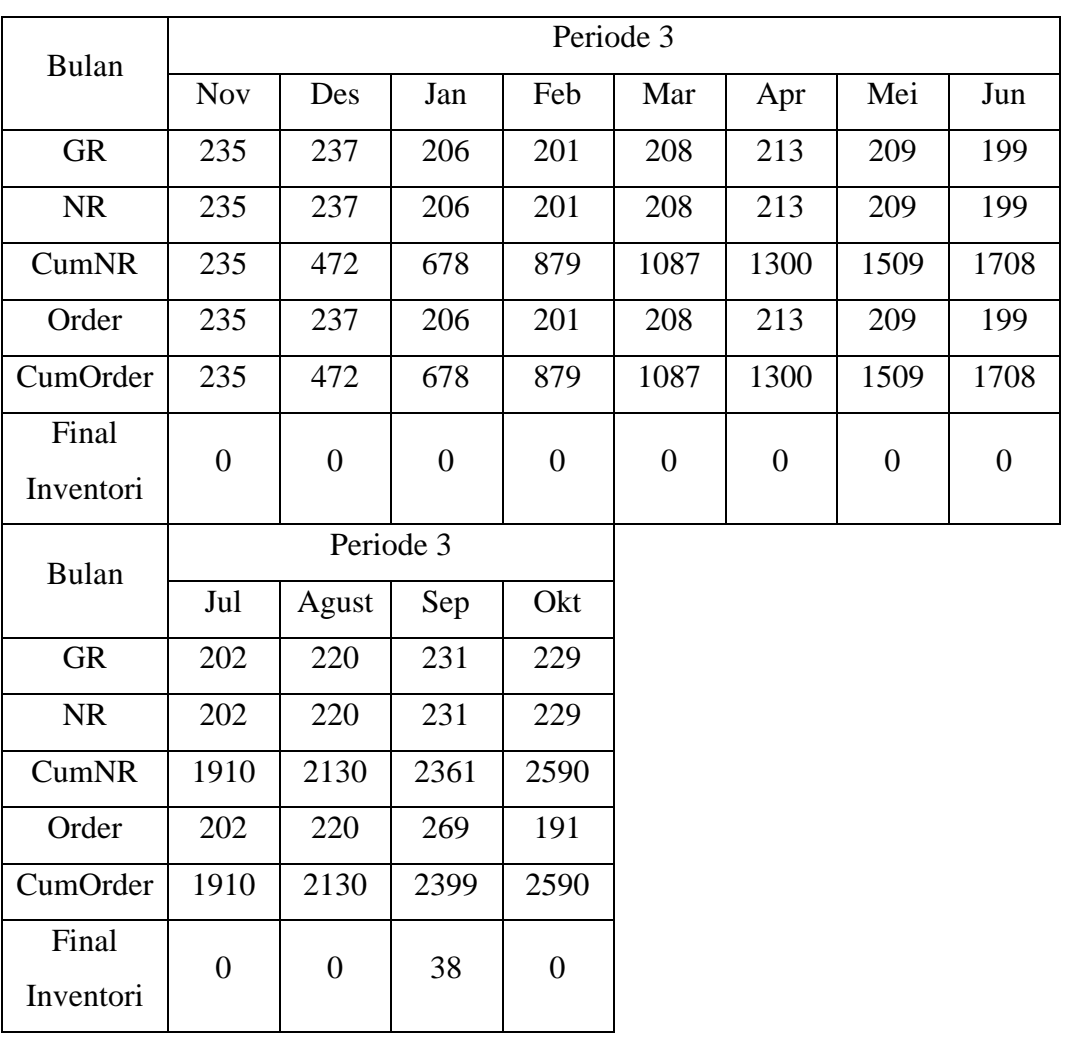

# **Lampiran 10 MRP Barang Setengah Jadi**

| <b>Bulan</b>       | Periode 3  |       |                |                |      |      |      |      |  |  |  |
|--------------------|------------|-------|----------------|----------------|------|------|------|------|--|--|--|
|                    | <b>Nov</b> | Des   | Jan            | Feb            | Mar  | Apr  | Mei  | Jun  |  |  |  |
| <b>GR</b>          | 394        | 368   | 202            | 196            | 204  | 208  | 204  | 196  |  |  |  |
| <b>NR</b>          | 394        | 368   | 202            | 196            | 204  | 208  | 204  | 196  |  |  |  |
| <b>CumNR</b>       | 394        | 762   | 964            | 1160           | 1364 | 1572 | 1776 | 1972 |  |  |  |
| Order              | 450        | 450   | 214            | 196            | 204  | 208  | 204  | 196  |  |  |  |
| CumOrder           | 450        | 900   | 1114           | 1310           | 1514 | 1722 | 1926 | 2122 |  |  |  |
| Final<br>Inventori | 56         | 138   | 150            | 150            | 150  | 150  | 150  | 150  |  |  |  |
| <b>Bulan</b>       |            |       | Periode 3      |                |      |      |      |      |  |  |  |
|                    | Jul        | Agust | Sep            | Okt            |      |      |      |      |  |  |  |
| <b>GR</b>          | 198        | 214   | 150            | $\theta$       |      |      |      |      |  |  |  |
| <b>NR</b>          | 198        | 214   | 150            | $\overline{0}$ |      |      |      |      |  |  |  |
| CumNR              | 2170       | 2384  | 2534           | 2534           |      |      |      |      |  |  |  |
| Order              | 198        | 214   | $\overline{0}$ | $\overline{0}$ |      |      |      |      |  |  |  |
| CumOrder           | 2320       | 2534  | 2534           | 2534           |      |      |      |      |  |  |  |
| Final<br>Inventori | 150        | 150   | $\overline{0}$ | $\overline{0}$ |      |      |      |      |  |  |  |

Tabel *MRP Body* Sepatu Kulit

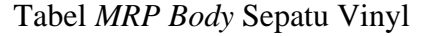

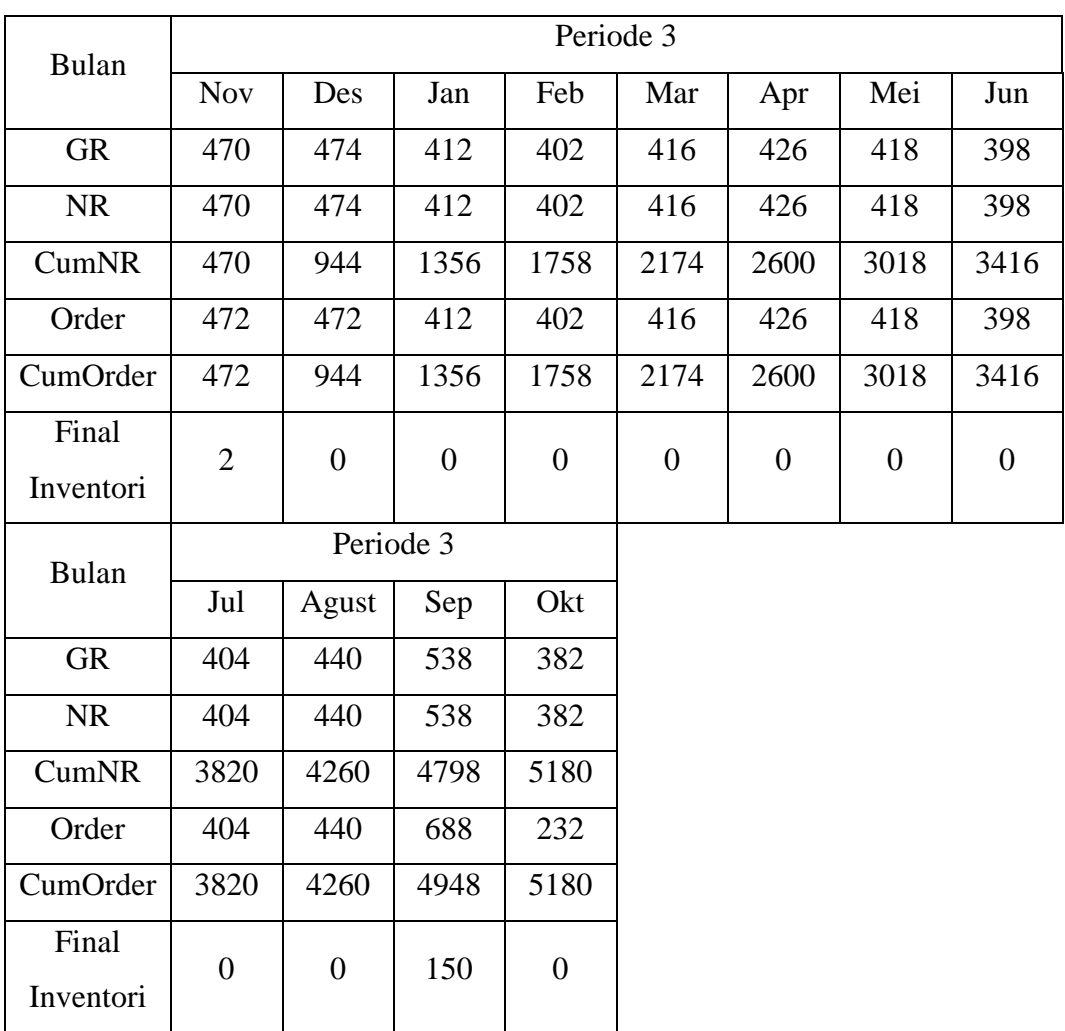

Tabel *MRP* alas Sepatu Kulit

| <b>Bulan</b> | Periode 3  |     |      |      |      |      |      |      |  |
|--------------|------------|-----|------|------|------|------|------|------|--|
|              | <b>Nov</b> | Des | Jan  | Feb  | Mar  | Apr  | Mei  | Jun  |  |
| <b>GR</b>    | 394        | 368 | 202  | 196  | 204  | 208  | 204  | 196  |  |
| <b>NR</b>    | 394        | 368 | 202  | 196  | 204  | 208  | 204  | 196  |  |
| CumNR        | 394        | 762 | 964  | 1160 | 1364 | 1572 | 1776 | 1872 |  |
| Order        | 544        | 368 | 202  | 196  | 204  | 208  | 204  | 196  |  |
| CumOrder     | 544        | 912 | 1114 | 1310 | 1514 | 1722 | 1926 | 2122 |  |

| Final<br>Inventori | 150  | 150   | 150              | 150              | 150 | 150 | 150 | 150 |
|--------------------|------|-------|------------------|------------------|-----|-----|-----|-----|
| Bulan              |      |       | Periode 3        |                  |     |     |     |     |
|                    | Jul  | Agust | Sep              | Okt              |     |     |     |     |
| <b>GR</b>          | 198  | 214   | 150              | $\overline{0}$   |     |     |     |     |
| <b>NR</b>          | 198  | 214   | 150              | $\overline{0}$   |     |     |     |     |
| <b>CumNR</b>       | 2170 | 2384  | 2534             | 2534             |     |     |     |     |
| Order              | 198  | 214   | $\Omega$         | $\theta$         |     |     |     |     |
| CumOrder           | 2320 | 2534  | 2534             | 2534             |     |     |     |     |
| Final<br>Inventori | 150  | 150   | $\boldsymbol{0}$ | $\boldsymbol{0}$ |     |     |     |     |

Tabel *MRP* alas Sepatu Vinyl

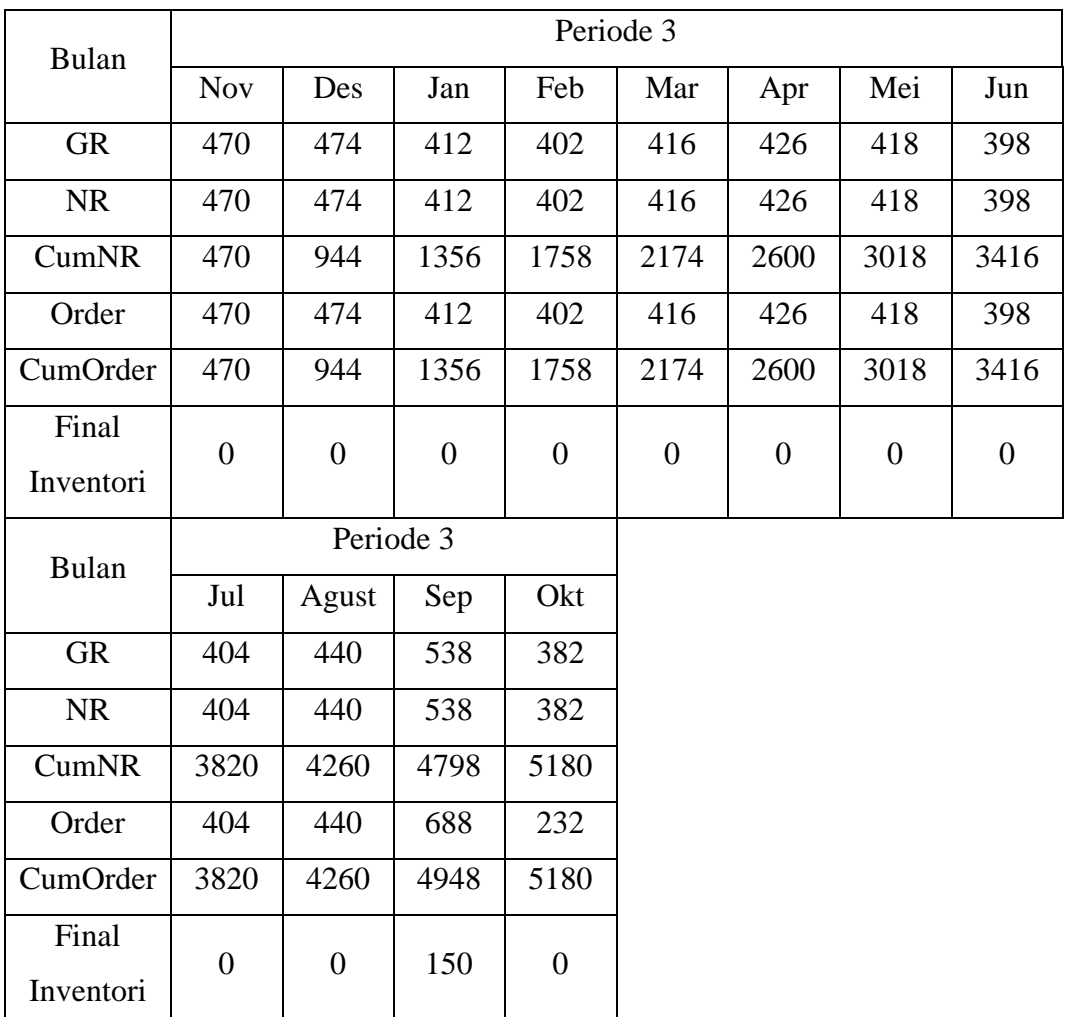

## **Lampiran 11 MRP Bahan Baku**

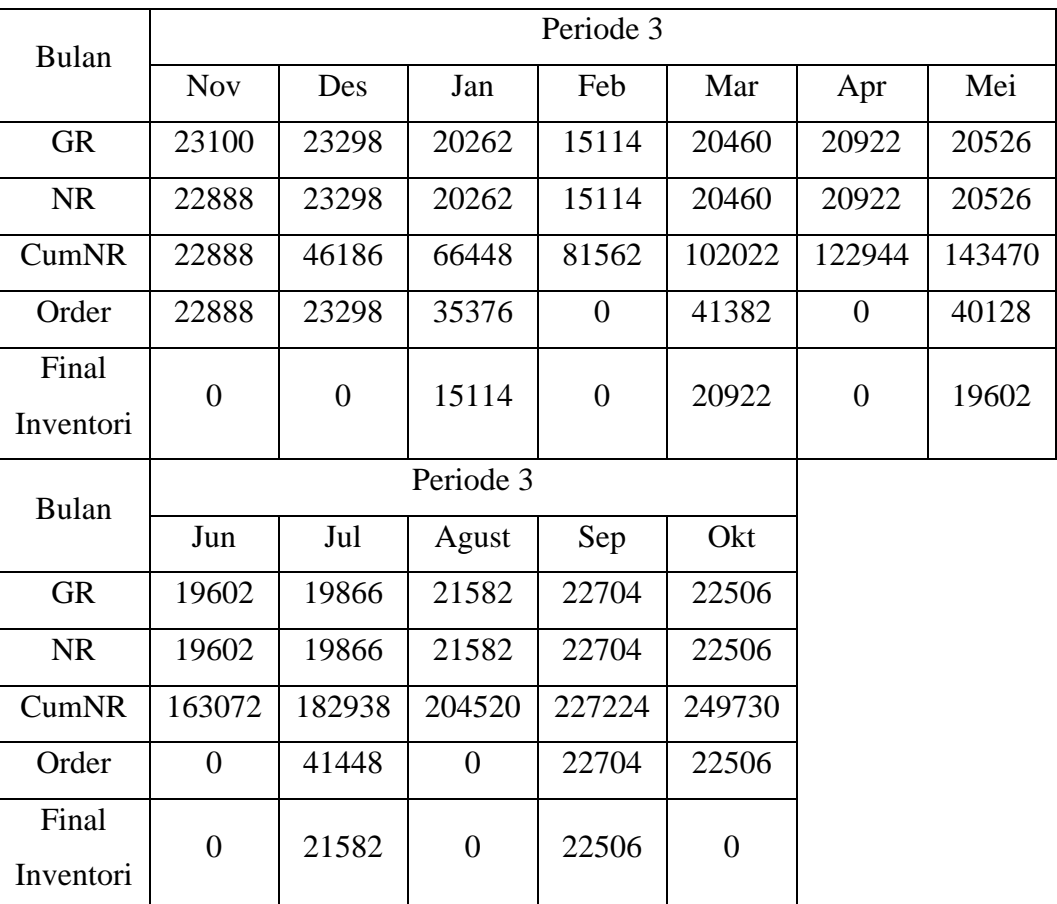

### Tabel MRP Lem

## Tabel *MRP* Benang

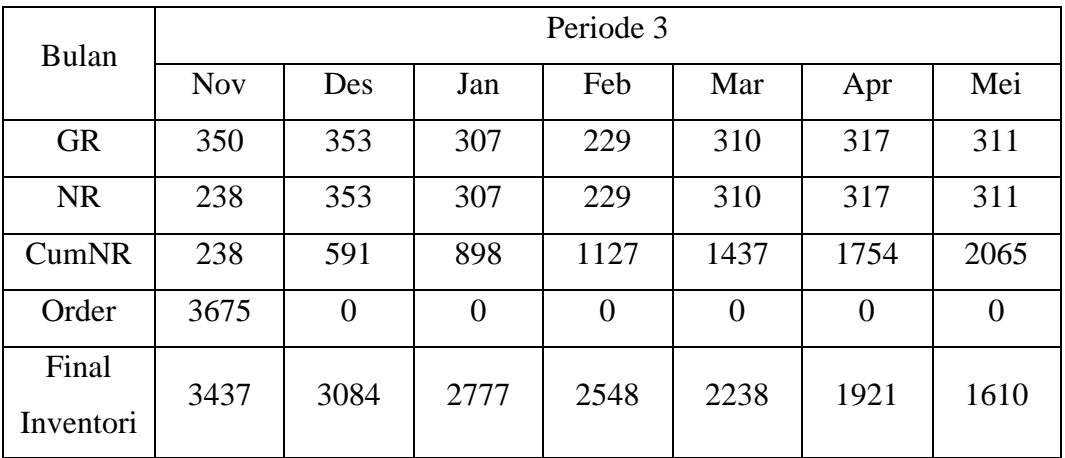

**Arwan Zhagi, 2019** *PERENCANAAN PRODUKSI DAN PENGENDALIAN PERSEDIAAN BERORIENTASI PADA KOMBINASI METODE MRP DAN MILP* Universitas Pendidikan Indonesia | respository.upi.edu | perpustakaan.upi.edu

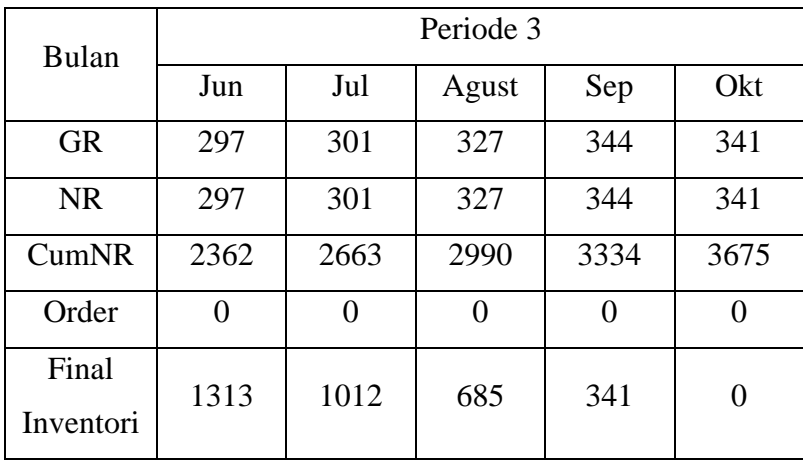

#### Tabel *MRP* Kain Keras

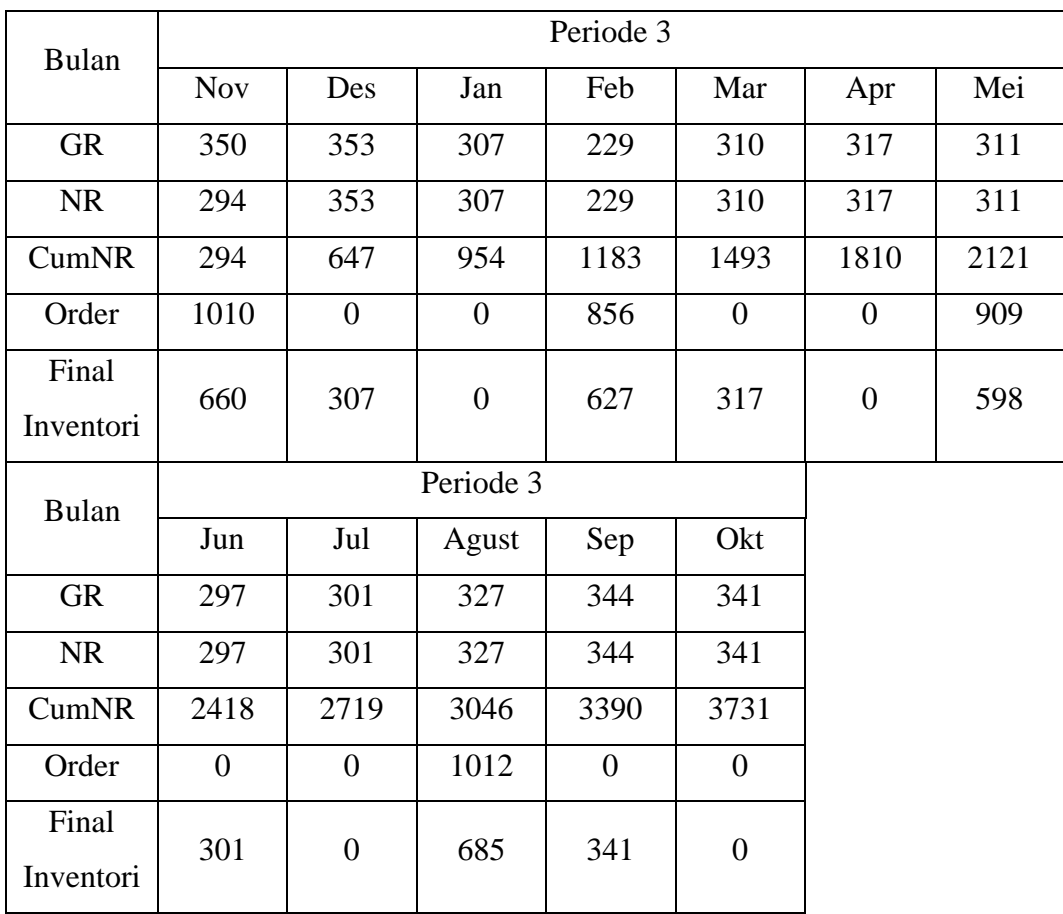

Tabel *MRP* Sol

| <b>Bulan</b>       | Periode 3        |                  |                  |                  |                  |                  |                  |  |  |  |  |
|--------------------|------------------|------------------|------------------|------------------|------------------|------------------|------------------|--|--|--|--|
|                    | <b>Nov</b>       | Des              | Jan              | Feb              | Mar              | Apr              | Mei              |  |  |  |  |
| <b>GR</b>          | 700              | 706              | 614              | 458              | 620              | 634              | 622              |  |  |  |  |
| <b>NR</b>          | 587              | 706              | 614              | 458              | 620              | 634              | 622              |  |  |  |  |
| CumNR              | 587              | 1293             | 1907             | 2365             | 2985             | 3619             | 4241             |  |  |  |  |
| Order              | 700              | 706              | 1072             | $\boldsymbol{0}$ | 620              | 634              | 622              |  |  |  |  |
| Final              | $\boldsymbol{0}$ | $\boldsymbol{0}$ | 458              | $\overline{0}$   | $\boldsymbol{0}$ | $\boldsymbol{0}$ | $\boldsymbol{0}$ |  |  |  |  |
| Inventori          |                  |                  | Periode 3        |                  |                  |                  |                  |  |  |  |  |
| <b>Bulan</b>       |                  |                  |                  |                  |                  |                  |                  |  |  |  |  |
|                    | Jun              | Jul              | Agust            | Sep              | Okt              |                  |                  |  |  |  |  |
| <b>GR</b>          | 594              | 602              | 654              | 688              | 682              |                  |                  |  |  |  |  |
| <b>NR</b>          | 594              | 602              | 654              | 688              | 682              |                  |                  |  |  |  |  |
| CumNR              | 4835             | 5437             | 6091             | 6779             | 7461             |                  |                  |  |  |  |  |
| Order              | 594              | 602              | 654              | 688              | 682              |                  |                  |  |  |  |  |
| Final<br>Inventori | $\boldsymbol{0}$ | $\boldsymbol{0}$ | $\boldsymbol{0}$ | $\boldsymbol{0}$ | $\boldsymbol{0}$ |                  |                  |  |  |  |  |

### Tabel *MRP* Kulit

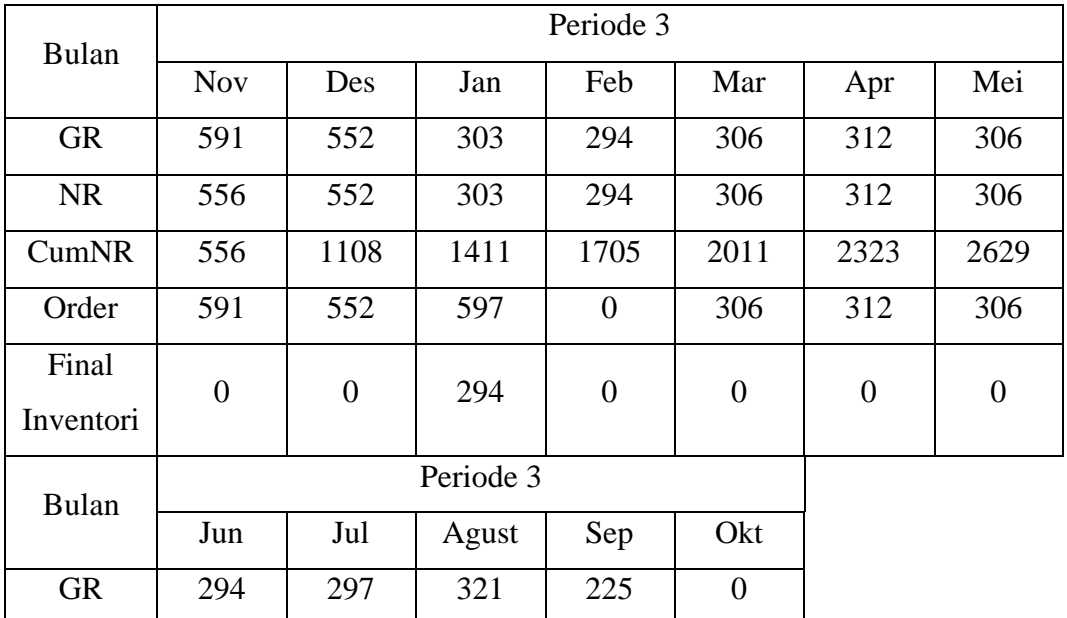

**Arwan Zhagi, 2019** *PERENCANAAN PRODUKSI DAN PENGENDALIAN PERSEDIAAN BERORIENTASI PADA KOMBINASI METODE MRP DAN MILP* Universitas Pendidikan Indonesia | respository.upi.edu | perpustakaan.upi.edu

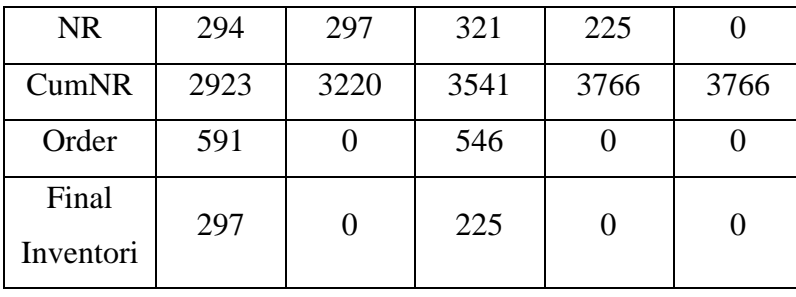

# Tabel *MRP* Vinyl

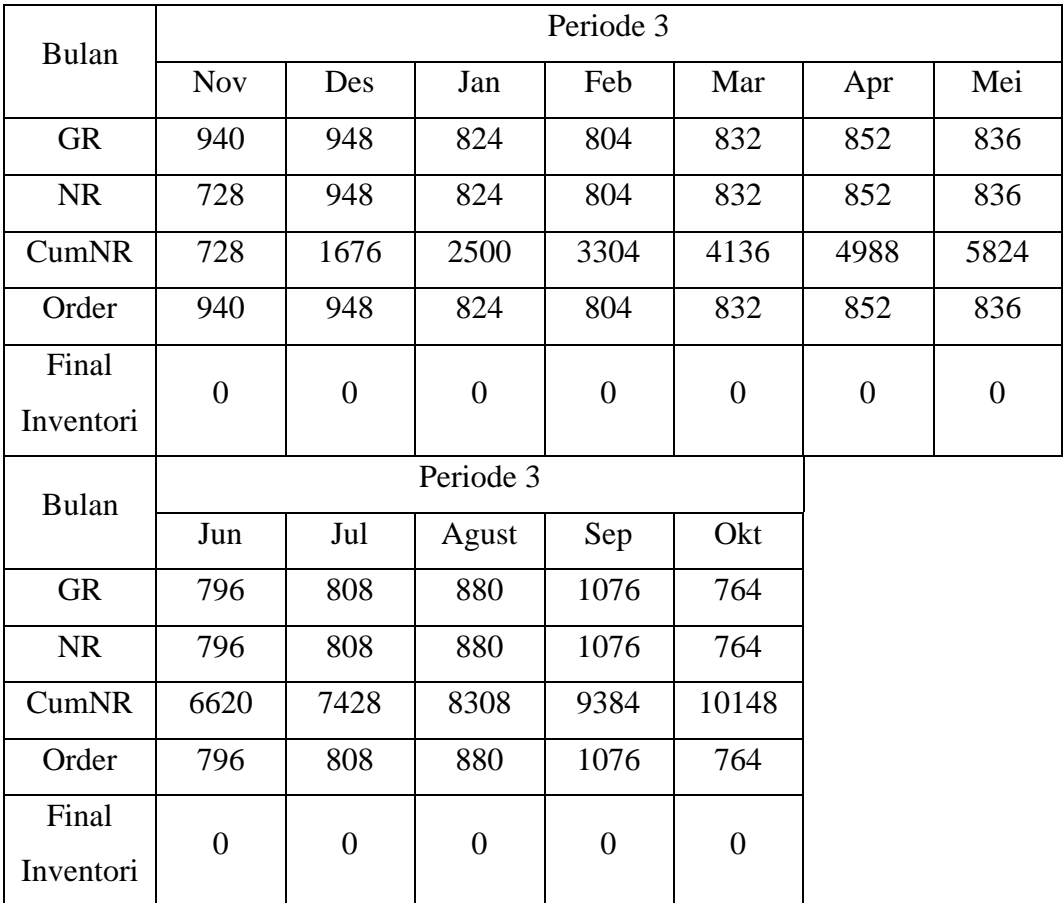

# Tabel *MRP* Lubang Tali

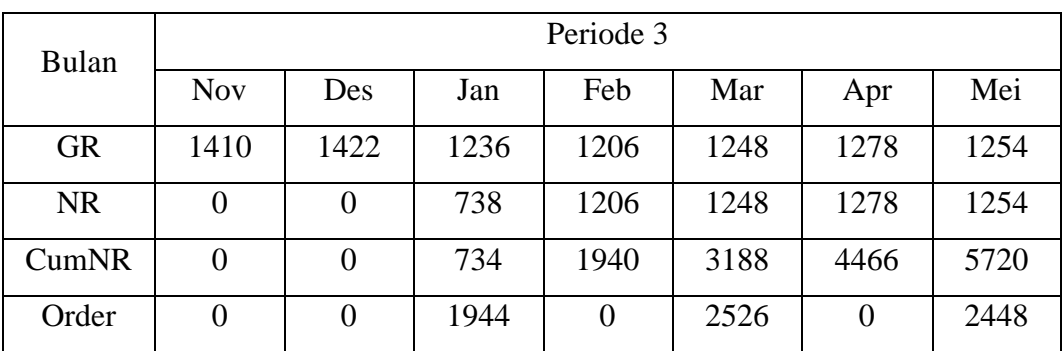

**Arwan Zhagi, 2019** *PERENCANAAN PRODUKSI DAN PENGENDALIAN PERSEDIAAN BERORIENTASI PADA KOMBINASI METODE MRP DAN MILP* Universitas Pendidikan Indonesia | respository.upi.edu | perpustakaan.upi.edu

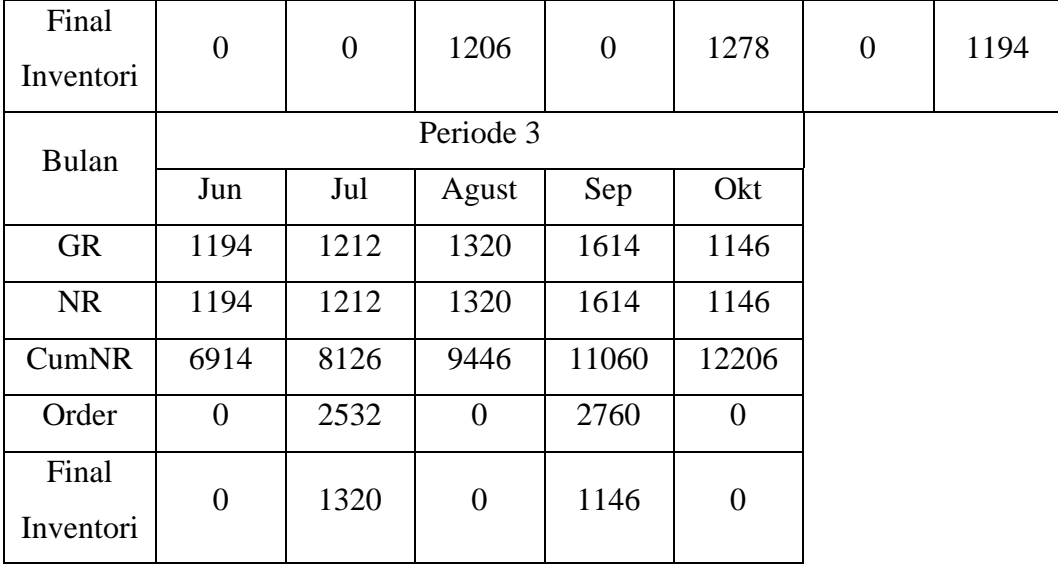

### Tabel *MRP* Tali

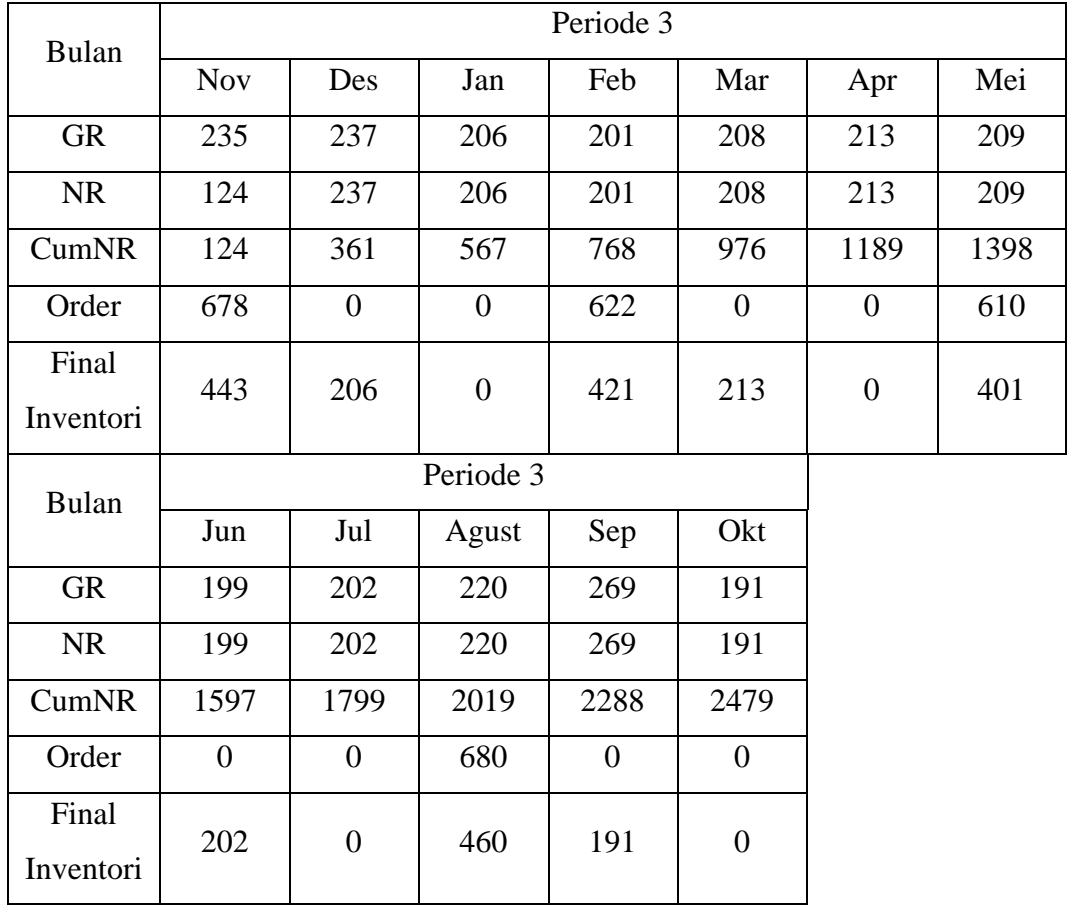

Tabel *MRP* Laken

| <b>Bulan</b> | Periode 3        |                  |       |                  |                  |                  |      |  |  |  |  |
|--------------|------------------|------------------|-------|------------------|------------------|------------------|------|--|--|--|--|
|              | <b>Nov</b>       | Des              | Jan   | Feb              | Mar              | Apr              | Mei  |  |  |  |  |
| <b>GR</b>    | 1531             | 1500             | 1127  | 1098             | 1138             | 1164             | 1142 |  |  |  |  |
| <b>NR</b>    | 1136             | 1500             | 1127  | 1098             | 1138             | 1164             | 1142 |  |  |  |  |
| CumNR        | 1136             | 2636             | 3763  | 4861             | 5999             | 7163             | 8305 |  |  |  |  |
| Order        | 1688             | 948              | 1421  | 804              | 1450             | 852              | 1436 |  |  |  |  |
| Final        | 552              | $\boldsymbol{0}$ | 294   | $\overline{0}$   | 312              | $\boldsymbol{0}$ | 294  |  |  |  |  |
| Inventori    |                  |                  |       |                  |                  |                  |      |  |  |  |  |
| <b>Bulan</b> |                  |                  |       |                  |                  |                  |      |  |  |  |  |
|              | Jun              | Jul              | Agust | Sep              | Okt              |                  |      |  |  |  |  |
| <b>GR</b>    | 1090             | 1105             | 1201  | 1301             | 764              |                  |      |  |  |  |  |
| <b>NR</b>    | 1090             | 1105             | 1201  | 1301             | 764              |                  |      |  |  |  |  |
| CumNR        | 9395             | 10500            | 11701 | 13002            | 13766            |                  |      |  |  |  |  |
| Order        | 796              | 1651             | 880   | 1076             | 764              |                  |      |  |  |  |  |
| Final        | $\boldsymbol{0}$ | 546              | 225   | $\boldsymbol{0}$ | $\boldsymbol{0}$ |                  |      |  |  |  |  |
| Inventori    |                  |                  |       |                  |                  |                  |      |  |  |  |  |

### **Lampiran 12 Teks Coding untuk Pemprograman Peramalan**

**UI**

```
library(shiny)
shinyUI(fluidPage(
  titlePanel("Forecast"),
  sidebarLayout(
   sidebarPanel(
    fileInput("file","upload the file",buttonLabel = "browse"),
    helpText("defaultmax 5mb"),
    tags$hr(),
   br(),
   selectInput(inputId = "exsmo", label = "pilih metode peramalan", choices =c("exponential smoothing 1"="ses","exponential smoothing 
2"="holt","exponential smoothing 3"="winter"),selected = FALSE)),
   mainPanel(
    uiOutput("tb"),
   uiOutput("tb1")) )))
```
### **Server**

library(shiny) shinyServer(function(input,output){ ######## upload data######### data<-reactive({ file1<-input\$file  $if(is.null(file1))$ {return()} read.table(file  $=$  file1\$datapath,  $header = TRUE$ ,  $sep = '$ ;',  $stringsAsFactors = FALSE)$ 

####output file1#####

```
 output$file1<-renderPrint({
```
 $if(is.null(data())$ } $; return()$ } input\$file})

 ####output sum#### output\$sum<-renderPrint({  $if(is.null(data())\$ {return()} summary $(data())$ })

 ####output data #### output\$table<-renderPrint({ if(is.null(data())){return()}  $data()$ 

 ####output time series#### output\$ts<-renderPrint({  $if(is.null(data())$ }{return()} b<-as.matrix(data())  $a < -ts(b, frequency = 12)$  $print(a)$ })

```
 ####output plot#### 
 output$plot<-renderPlot({
 c \leq t s(data = a,frequency = 12)
  plot.ts(c, ylab="demand",
      xlim=c(1,5),
      ylim=c(15000,30000))})
```

```
 ####output holt winter #####
 output$exsmohw<-renderPrint({
 if(is.null(data())\{return()}
 c \leq t s(data = a,frequency = 12)
  if(input$exsmo=="ses"){
```

```
HW1 <-HoltWinters(x = c, beta=FALSE, gamma = FALSE)
  HW1.pred<- predict(HW1,12,prediction.interval = TRUE)
  print(HW1)
  print(HW1.pred)}
 else if(input$exsmo=="holt"){
 HW2 <-HoltWinters(x = c, gamma = FALSE)
  HW2.pred<- predict(HW2,12,prediction.interval = TRUE)
  print(HW2)
  print(HW2.pred)}
 else if(input$exsmo=="winter"){
 HW3 <-HoltWinters(x = c)
  HW3.pred<- predict(HW3,12,prediction.interval = TRUE)
  print(HW3)
 print(HW3.pred)}
```

```
 ####output plot pred####
 output$plots<-renderPlot({
 if(is.null(data())}; return()}
 c \le -ts(data = a,frequency = 12)
  if(input$exsmo=="ses"){
   plot.ts(c, ylab="demand",
      xlim= c(1,5), ylim=c(15000,30000))
   lines(HW1$fitted[,1], lty=2, col="red") #fitted values
   lines(HW1.pred[,1], col="blue") #forecast value
   lines(HW1.pred[,2], col="seagreen",lty=2)
   lines(HW1.pred[,3], col="seagreen",lty=2)
   }
  else if(input$exsmo=="holt"){
   plot.ts(c, ylab="demand",
       xlim=c(1,5),
```

```
 ylim=c(15000,30000))
```

```
 lines(HW2$fitted[,1], lty=2, col="red") #fitted values
  lines(HW2.pred[,1], col="blue") #forecast value
  lines(HW2.pred[,2], col="seagreen",lty=2)
  lines(HW2.pred[,3], col="seagreen",lty=2)
  }
 else if(input$exsmo=="winter"){
  plot.ts(c, ylab="demand",
      xlim=c(1,5),
       ylim=c(15000,30000))
  lines(HW3$fitted[,1], lty=2, col="red") #fitted values
  lines(HW3.pred[,1], col="blue") #forecast value
  lines(HW3.pred[,2], col="seagreen",lty=2)
 lines(HW3.pred[, 3], col="seagreen", lty=2) \} \}
```

```
 ####output UI####
```

```
 output$tb<-renderUI({
   tabsetPanel(tabPanel("about file",verbatimTextOutput("file1")),
          tabPanel("summary",verbatimTextOutput("sum")),
          tabPanel("data",verbatimTextOutput("table")),
          tabPanel("data time series",verbatimTextOutput("ts")),
          tabPanel("plot time series",plotOutput("plot")),
          tabPanel("peramalan",verbatimTextOutput("exsmohw")),
          tabPanel("plots",plotOutput("plots"))) }) } )
```
# **Lampiran 13 Teks Coding untuk Pemprograman Perencanan Produksi dan Pengendalian Persediaan untuk Barang Jadi dan Barang Setengah Jadi**

### **UI**

```
library(shiny)
shinyUI(fluidPage(
  titlePanel("MRP BARANG JADI DAN SETENGAH JADI"),
  sidebarLayout(
   sidebarPanel(
   fileInput("file","upload file permintaan barang A", multiple =TRUE,buttonLabel = "browse"),
   numericInput("no1","persediaan awal", value = 0, min=0),
   numericInput("no2","waktu mebuat produk A", value = 105, min=0),
    numericInput("no5","jumlah pemakaian",value = 1, min=0),
    tags$hr(), 
   fileInput("files","upload file permintaan barang B", multiple =TRUE, buttonLabel = "browser",numericInput("no8","persediaan awal", value = 0, min=0),
   numericInput("no3","waktu membuat produk B", value = 46, min=0),
    numericInput("no6","jumlah pemakaian",value = 1, min=0),
    tags$hr(),
   numericInput("no4","periode",value = 12,min = 2,max = 12),
    numericInput("no7","kapasitas produksi",value = 31542, min=0),
   numericInput("no9","kapasitas penyimpanan", value = 150, min=0)),
   mainPanel(
  uiOutput("tb1") ) ))
```
### **Server**

library(shiny) library(lpSolve) library(rsconnect) shinyServer(function(input,output){

```
 #### upload data Gross Requirement####
 data1<-reactive({
   file1<-input$file
  if(is.null(file1)){return()}
  read.table(file = file1$datapath,header = TRUE,sep = ';',stringsAsFactors =
FALSE) })
 data2<-reactive({
   file2<-input$files
  if(is.null(file2)){return()}
  read.table(file = file2$datapath,header = TRUE,sep = ';',stringsAsFactors =
```

```
FALSE)})
```

```
 ####output Gross Requirement####
 output$GR<-renderPrint({
 if(is.null(data1())}{return()}
 if(is.null(data2())}{return()}
  a<-data1()
  u2_kulit<-as.numeric(input$no5)
 u1 kulit<-as.numeric(input$no4)
 cum_kulit<-matrix(c(0), nrow = u1_kulit,ncol = 1)
 for(i in 1:u1 kulit)\{ hasil1_kulit<-a[i,"permintaan"]*u2_kulit;
   cum_kulit[i,1]<-hasil1_kulit;}
  print("Produk A")
  print(cum_kulit)
```

```
 ####output Matriks Kumulatif Order####
 output$AV<-renderPrint({
 if(is.null(data1())}[return()if(is.null(data2())\return()}
 b <-data2()
 a <-data1()
```

```
orderan\le-matrix(lp ("min", f.obj, f.con, f.dir, f.rhs, all.int =
TRUE)$solution,ncol = 2)
  cumorder\leq-matrix(c(0), u1, 2)cumorder[1,1] < \text{order}[1,1] cumorder[1,2]<-orderan[1,2]
  for (i in 2:u1) {
   cumorder[i,1] <- orderan[i,1] + cumorder[i-1,1] ;
   cumorder[i,2] < - orderan[i,2] + cumorder[i-1,2]}
  invent < -matrix(c(0), now = u1, ncol = 2, by row = T)for (i in 1:u1) {
    invent[i,1]<-cumorder[i,1] - cumu[i,1];
    invent[i,2]<-cumorder[i,2] - cumub[i,1]
   }
   print(cumorder) })
```

```
####output Net Requirement####
 output$NR<-renderPrint({
 if(is.null(data1())\return()}
 if(is.null(data2())}{return()}
  a<-data1()
  u2_kulit<-as.numeric(input$no5)
  u<-input$no1
  u1<-as.numeric(input$no4)
 hasil2 kulit\leq -\max(0, u)cum_kulit<-matrix(c(0),nrow = u1,ncol = 1)
 for(i in 1:u1)\{ hasil1_kulit<-a[i,"permintaan"]*u2_kulit;
   hasil3_kulit<-max(0,hasil1_kulit-hasil2_kulit);
   hasil2_kulit<-max(0,hasil2_kulit-hasil1_kulit);
   cum_kulit[i,1]<-hasil3_kulit;}
  print("Produk A")
  print(cum_kulit)
```

```
 ####output cumulatif Net Requirement####
 output$CumNR<-renderPrint({
 if(is.null(data1())}{return()}
 if(is.null(data2())}{return()}
  a<-data1()
  u2_kulit<-as.numeric(input$no5)
  u<-input$no1
 for(i in 1:u1)\{ hasil1_kulit<-a[i,"permintaan"]*u2_kulit;
   hasil3_kulit<-max(0,hasil1_kulit - hasil2_kulit);
   hasil2_kulit<-max(0,hasil2_kulit - hasil1_kulit);
   cum_kulit[i,1]<-hasil3_kulit;}
  cumu_kulit<-matrix(cum_kulit,nrow=u1,ncol=1)
 for (i in 2:u1) {
  cumu_kulit[1,1] <-cum_kulit[1,1];
   cumu_kulit[i,1]<-cumu_kulit[i-1,1]+cum_kulit[i,1]}
  print("Produk A")
  print(cumu_kulit)
```

```
 ####output order####
```

```
 output$Order<-renderPrint({
 if(is.null(data1())\return()}
 if(is.null(data2())}{return()}
 b <-data2()
 a <-data1()
  u<-input$no1
 lipro\leq-matrix(c(0),(4*u1)+2,2*u1,byrow = TRUE)
 q1 < -2*u1 q2<-3*u1
  q3<-4*u1
```

```
for (i in 1:u1) {lipro[i,i]=u6}
   for (i in 1:u1) {
   for (i in u1+1:q1) {
     if (i+u1 == j){lipro[i,j]=u7} } }
  for (i in u1+1:q1) {
   for (i in 1:u1) {
     if (i>=i+u1 \& i<=q1} {lipro[i,j]=1 } }
  for (i in q1+1:q2) {
   for (i in u1+1:q1 {
    if (i>=i+u1 \& i<=q2}{lipro[i,j]=1} }
  for (i in q2+3:q3) {
   for (i in u1+1:q1 {
     if (i>=i+q1+2 \& i<=q3+2){\text{lipro}[i,j]=1} \}for (i in q2+3:q3) {
   for (i in 1:u1) {
    if (i>=i+q2+2 \& i<=q3+2}{lipro[i,j]=1} }
  lipro[q2+1,1]=1lipro[q2+2,u1+1]=1f.obj<-matrix(c(1),1,2*u1) f.con<-lipro
  f.dir<-matrix(c(rep("<=",u1),rep(">=",(2*u1)+2), rep("<=",u1)),1,(4*u1)+2)
   f.rhs<-matrix(c(rep(kapasitaskerja,u1),cumu,cumub,cum[1,1],cumb[1,1],cumu
+cumub + u8), 1)
  orderan\le-matrix(lp ("min", f.obj, f.con, f.dir, f.rhs, all.int =
TRUE)$solution, ncol = 2)
  \text{cumorder} < -\text{matrix}(c(0),u1,2)cumorder[1,1] < \text{order}[1,1] cumorder[1,2]<-orderan[1,2]
  for (i in 2:u1) {
   cumorder[i,1] <- orderan[i,1] + cumorder[i-1,1] ;
   cumorder[i,2] <- orderan[i,2] + cumorder[i-1,2]}
  invent < -matrix(c(0), nrow = u1, ncol = 2, by row = T)
```

```
 for (i in 1:u1) {
 invent[i,1]<-cumorder[i,1] - cumu[i,1];
 invent[i,2] < cumorder[i,2] - cumub[i,1]}
print(orderan) })
```

```
#### output Inventory#####
  output$invent<-renderPrint({
  if(is.null(data1())}[return()if(is.null(data2())}{return()}
  b <-data2()
   a<-data1()
   orderan<-matrix(lp ("min", f.obj, f.con, f.dir, f.rhs,all.int = 
TRUE)$solution, ncol = 2)cumorder < -matrix(c(0), u1, 2) cumorder[1,1]<-orderan[1,1]
   cumorder[1,2]<-orderan[1,2]
   for (i in 2:u1) {
   cumorder[i,1] \le orderan[i,1] + cumorder[i-1,1] ;
   cumorder[i,2] < - orderan[i,2] + cumorder[i-1,2]}
  invent < -matrix(c(0), nrow = u1, ncol = 2, by row = T)for (i in 1:u1) {
    invent[i,1]<-cumorder[i,1] - cumu[i,1];
   invent[i,2] < cumorder[i,2] - cumub[i,1]}
   print(invent) })
```

```
#### Output Keterangan#####
```

```
 output$waktu<-renderPrint({
 if(is.null(data1())}[return()if(is.null(data2())}{return()}b <-data2()
  a<-data1()
```

```
orderan\le-matrix(lp ("min", f.obj, f.con, f.dir, f.rhs, all.int =
TRUE)$solution,ncol = 2)
  waktu<-matrix(c(0),nrow = u1, ncol = 2, byrow = T)
  for (i in 1:u1) {
    waktu[i,1]=orderan[i,1]*u6
    waktu[i,2]=orderan[i,2]*u7
   }
  waktu1<-matrix(c(0),12,1) for (i in 1:12) {
   waktu1[i,1]=waktu[i,1]+waktu[i,2]
   }
   print("waktu kerja yang dibutuhkan perwaktu(bulan) ")
   print(waktu1)
   print("banyaknya pekerja yang dibutuhkan perwaktu(bulan)")
   print(waktu1/(60*26*7*0.87*0.83)) })
```

```
 output$tb1<-renderUI({
```

```
 tabsetPanel(tabPanel("Gross Requirement",verbatimTextOutput("GR")),
        tabPanel("Net Requirement",verbatimTextOutput("NR")),
        tabPanel("Cum. NR",verbatimTextOutput("CumNR")),
        tabPanel("Order",verbatimTextOutput("Order")),
        tabPanel("Cum.Order",verbatimTextOutput("AV")),
        tabPanel("Inventory",verbatimTextOutput("invent")),
        tabPanel("keterangan",verbatimTextOutput("waktu")) ) }) } )
```
# **Lampiran 14 Teks Coding untuk Pemprograman Perencanan Produksi dan Pengendalian Persediaan untuk Bahan Baku**

## **UI**

```
library(shiny)
shinyUI(fluidPage(
  titlePanel("MRP BAHAN BAKU"),
  sidebarLayout(
   sidebarPanel(
   fileInput("file","upload file permintaan", multiple = TRUE, buttonLabel ="browse"),
    tags$hr(),
   br(),
    numericInput("no6","jumlah pemakaian",value = 1, min=0),
   numericInput("no1","persediaan awal", value = 1000, min = 0),
   numericInput("no2","biaya pesan",value = 1200, min = 0),
   numericInput("no3","biaya simpan",value = 2, min = 0),
    numericInput("no4","kapasitas penyimpanan",value = 7000, min=0),
    tags$hr(),
    radioButtons("no5","banyaknya periode",choices = 
c("mingguan"=4,"harian"=7,"bulanan"=12), selected = 12),
    tags$hr(),
   br(),
   br(),
   mainPanel(
    uiOutput("tb1"),
   br(),
    br(),
    br(),
   br(),
```

```
uiOutput("tb2")))))
```
### **Server**

```
library(shiny)
shinyServer(function(input,output){
 data1<-reactive({
   file1<-input$file
  if(is.null(file1)){return()}
  read.table(file = file1$datapath,header = TRUE,sep = ';',stringsAsFactors =
FALSE) })
```

```
 ####output Gross Requirement####
 output$GR<-renderPrint({
 if(is.null(data1())\return()}
  a<-data1()
  u_barang<-input$no6
 for(i in 1:12){
   hasil1<-a[i,"permintaan"]*u_barang
  print(hasil1)} })
```

```
 ####output kumulatif NR####
 output$AV<-renderPrint({
 if(is.null(data1())\return() a<-data1()
  cumu<-matrix(cum,nrow=u1,ncol=1)
 for (i in 2:u1) {
  cumu[1,1] < - cum[1,1];
  cum[i,1] < cum[i-1,1] + cum[i,1]}
  cumu
  })
```
 ####output Net Requirement#### output\$NR<-renderPrint({  $if(is.null(data1())$ } $[return()$ 

```
 a<-data1()
 u_barang<-input$no6
 u<-input$no1
hasil2 < -max(0, u)for(i in 1:12<sup>[</sup>]
  hasil1<-a[i,"permintaan"]*u_barang
  hasil3<-max(0,hasil1-hasil2)
  hasil2<-max(0,hasil2-hasil1)
 print(hasil3) } })
```

```
 ####output Matriks permintaan####
 output$Mper<-renderPrint({
 if(is.null(data1())}[return() a<-data1()
  u_barang<-input$no6
 permintaan<-matrix(c(0),nrow = u1,ncol = u1)
 for (i in 1:u1) {
  permitaan[i,i]=cum[i,1]}
 for (i in 2:u1) {
    permintaan[1,i]=cumu[i,1]}
 if (u1 == 12) for (i in 2:11) {
    for (j in 3:12) { if (j>i)
     permintaan[i,j]=cumu[j,1] - cumu[i-1,1] } }
 else if (u1 == 7){
   for (i in 2:6) {
    for (j in 3:7) { if (j>i)
     permintaan[i,j] = cumu[i,1] - cumu[i-1,1]\}}
 else if (u1 == 4) for (i in 2:3) {
    for (j in 3:4) { if (j>i)
     permitaan[i,j]=cumu[i,1] - cumu[i-1,1]\}}
```

```
for (i in 1:u1) {
  for (i in 2:u1)\{if (permintaan[i,j] - permintaan[i,i] > u2 & j>i)
    {permitaan[i,j]=0}}}
 permintaan})
```

```
 ####output matriks biaya total####
 output$Mtot<-renderPrint({
 if(is.null(data1())}{return()}
 a<-data1() biayatotal<-permintaan
 else if (u1 == 4) for (i in 1:u1) {
   biayatotal[i,i]=u3}
  for (i in 1:u1) {
   for (i in 2:u1) {
     if (j>i & j == i+1) permi<-permintaan[i,j]-cum[i,1]
      biayatotal[i,j]=u3+(u4*permi)}
      }}
   for (i in 1:u1) {
    for (j in 3:u1) {
     if(j>i \& j == i+2){
       sel<-permintaan[i,j]-cum[i,1]
       permi<-2*sel-cum[i+1,1]
      biayatotal[i,j]=u3+(u4*permi)}}}
  for (i in 1:u1) {
   for (i in 4:u1) {
     if(j > i & j == i+3){
       sel<-permintaan[i,j]-cum[i,1]
      sel1 <-sel -cum[i+1,1]permi<-sel + (2*sel1) -cum[i+2,1]
```

```
biayatotal[i,j]=u3+(u4*permi)}}}
 for (i in 1:u1) {
  for (i in 1:u1) {
   if (biayatotal[i,j] < u3){biayatotal[i,j]=0}
   if (permintaan[i,j]==0){biayatotal[i,j]=0}
   }}}
 biayatotal
 })
```

```
 ####output matriks biaya minimal####
 output$Mmin<-renderPrint({
 if(is.null(data1())\return() a<-data1()
  u<-input$no1
  biayaminimum<-matrix(biayatotal,u1,u1)
 for (i in 2:u1) {
  for (i in 3:u1) {
   if(j>i \& biayamini mum[i,j]!=0){
    biayaminimum[i,j]=biayatotal[i,j]+((i-1)*u3)}}}
  biayaminimum })
```

```
 output$tb1<-renderUI({
```
 tabsetPanel(tabPanel("Gross Requirement",verbatimTextOutput("GR")), tabPanel("Net Requirement",verbatimTextOutput("NR")), tabPanel("CumNR",verbatimTextOutput("AV")), tabPanel("matriks permintaan",verbatimTextOutput("Mper")), tabPanel("matriks biaya total",verbatimTextOutput("Mtot")), tabPanel("matriks biaya minimum",verbatimTextOutput("Mmin")))})})

#### **RIWAYAT HIDUP**

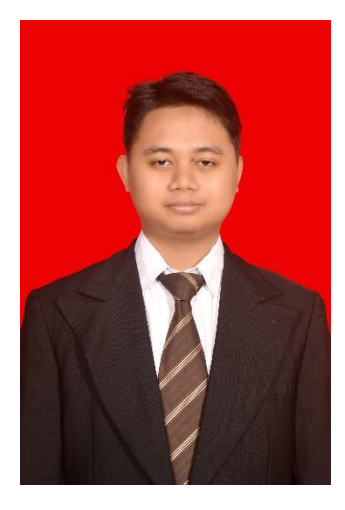

Nama Lengkap : Arwan Zhagi Jenis Kelamin : Laki-Laki Agama : Islam Tempat dan Tanggal Lahir : Bandung, 28 Oktober 1997

- 
- 
- 
- 
- Alamat : Perum SBG Jln Bintang Agung 08, RT 06 RW12, Desa Cihanjuang, Kecamatan Cimanggung, Kanupaten Sumedang
- Riwayat Hidup : 1. TK Najmul Akbar
	- 2. SDS Syania
	- 3. SMPN 1 Cimanggung
	- 4. SMAN Cimanggung
	- 5. Universitas Pendidikan Indonesia Fakultas Pendidikan Matematika dan Ilmu Pengetahuan Alam, Program Studi Matematika (S1), Bandung (2015-2019)